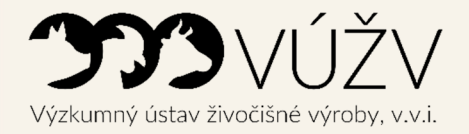

Zdeňka Veselá a kolektiv

# METODIKA PŘÍPRAVY DAT A ZPRACOVÁNÍ VÝSLEDKŮ MEZINÁRODNÍHO GENETICKÉHO HODNOCENÍ INTERBEEF

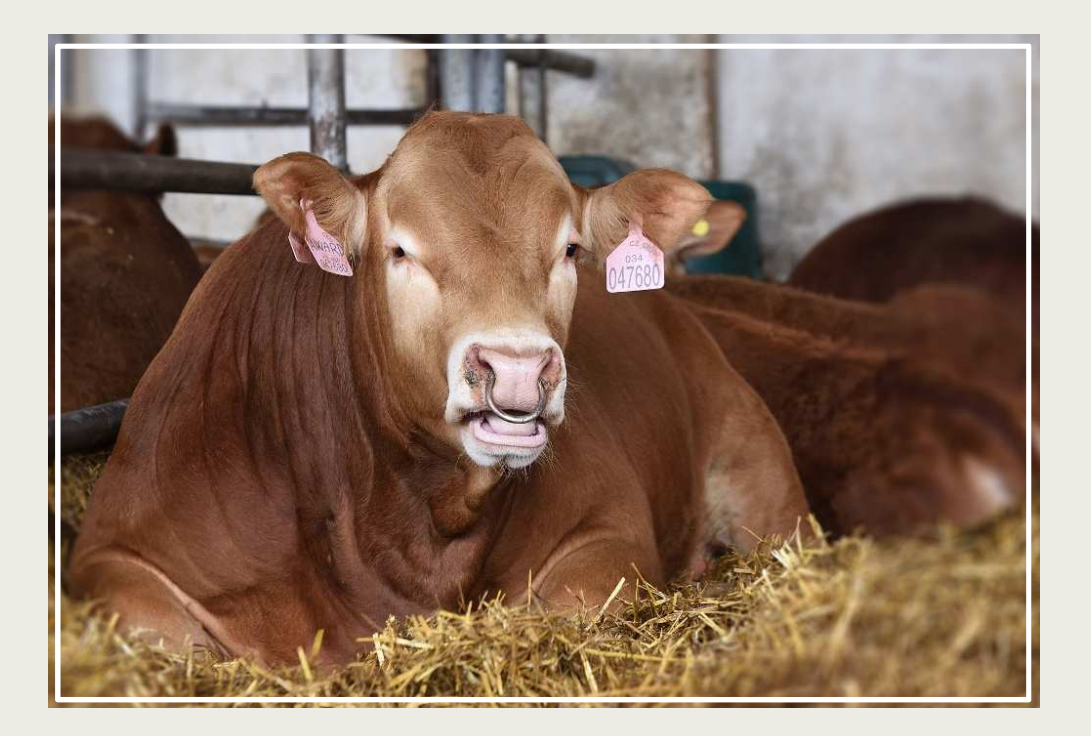

ISBN 978-80-7403-238-7

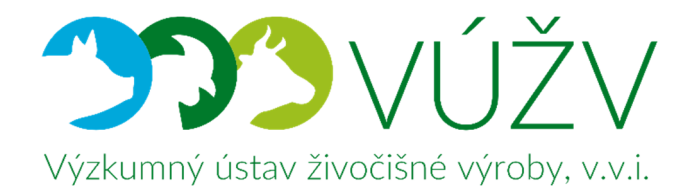

# CERTIFIKOVANÁ METODIKA

# METODIKA PŘÍPRAVY DAT A ZPRACOVÁNÍ VÝSLEDKŮ MEZINÁRODNÍHO GENETICKÉHO HODNOCENÍ INTERBEEF

**Autoři** 

Ing. Zdeňka Veselá, Ph.D., 60 % Ing. Michaela Brzáková, Ph.D., 15 % Ing. Alena Svitáková, Ph.D., 15 % prof. Ing. Luboš Vostrý, Ph.D., 10 %

**Oponenti Ing. Zdeňka Majzlíková**  Česká plemenářská inspekce, Praha

**doc. Ing. Karel Mach, CSc.**  Česká zemědělská univerzita v Praze

Metodika vznikla v rámci řešení projektu NAZV QK1910059

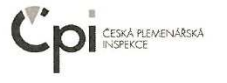

# Česká plemenářská inspekce

Slezská 100/7, Praha 2, 120 00

#### vvdává

#### OSVĚDČENÍ

8421/2020-CPI

o uznání metodiky v souladu s podmínkami Metodiky hodnocení výzkumných organizací a programů účelové podpory výzkumu, vývoje a inovací, schválené usnesením vlády dne 8. února 2017, číslo 107 a její samostatné přílohy č. 4 schválené usnesením vlády dne 29. listopadu 2017 č. 837..

Název metodiky: Metodika přípravy dat a zpracování výsledků mezinárodního genetického hodnocení Interbeef

Autor / autoři: Veselá Zdeňka, Brzáková Michaela, Svitáková Alena, Vostrý Luboš

Název organizace/cí: Výzkumný ústav živočišné výroby, v.v.i.

Místo vydání: Praha Rok vydání: 2020

Metodika byla vypracována v rámci výzkumného projektu/podpory na rozvoj výzkumné organizace č. QK1910059

Využívá projekt "Pravidla pro odvětví zemědělství, lesnictví, rybolov"? ANO

V případě, že projekt využívá "Pravidla pro odvětví zemědělství, lesnictví a rybolovu", je výsledek typu N<sub>met</sub> zdarma k dispozici všem zájemcům na webové stránce: www.vuzv.cz

> Česká plemenářská inspekce Slezská 100/7 120 00 Praha 2

V Praze dne 11. 12.2020 

Razítko odborného orgánu státní správy

Jméno zástupce odborného útvaru státní správy: Funkce zástupce odborného útvaru státní správy: Ing. Zdenka Majzlíková ředitelka

aj Ikh )<br>. . . . . . . . . . . . . . . . .

Podpis zástupce odborného útvaru státní správy

Souhlas ředitele Odboru vědy, výzkumu a vzdělávání MZe:

v Praze dne 9 12 2020

Mgr. Jan Radoš pověřen zastupováním ředitele odboru

# Obsah

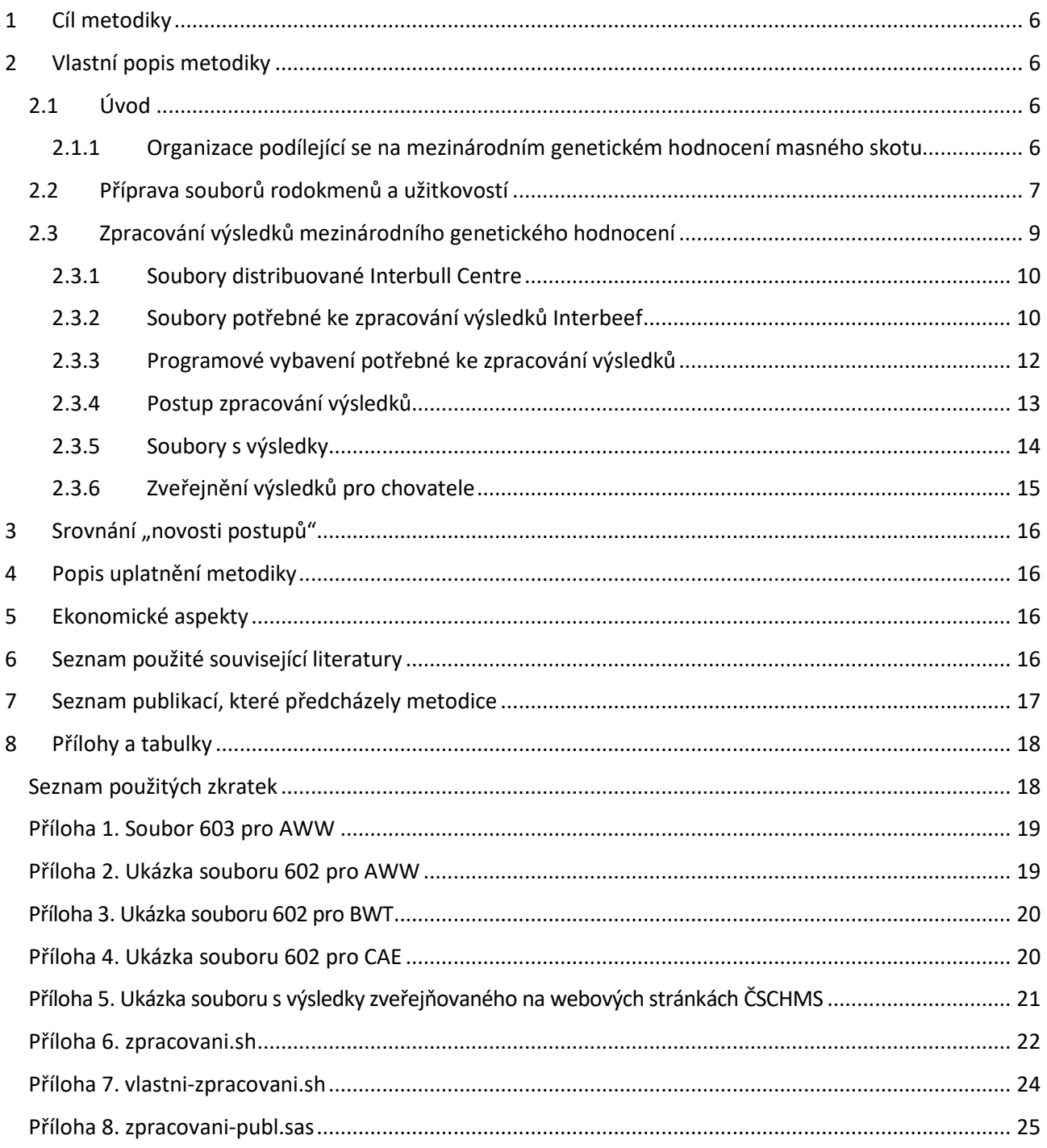

### 1 Cíl metodiky

Cílem metodiky je shrnout postup přípravy databází užitkovostí a rodokmenů pro mezinárodní genetické hodnocení masného skotu Interbeef a dále shrnout postup zpracování výsledků z tohoto mezinárodního genetického hodnocení. Tento postup bude nadále využíván v rutinním provozu.

## 2 Vlastní popis metodiky

#### 2.1 Úvod

Chov masného skotu patří mezi zdárně se rozvíjející odvětví živočišné výroby. Stavy krav bez tržní produkce mléka rostou. Hodnocení zvířat pomocí plemenných hodnot (PH) je základem určení aditivního genetického založení jedinců a tím i účinnějšího využití kvalitních zvířat v plemenitbě (Jakubec et al., 1999). Nejlepší lineární nevychýlená předpověď (Best Linear Unbiased Prediction = BLUP) je nejpoužívanějším modelem pro předpověď PH. Podstatou metody BLUP je současný odhad jak plemenných hodnot (náhodných efektů), tak i efektů fixních v jednom kroku pomocí lineárních modelů se smíšenými efekty (Henderson, 1973).

Se vzrůstající využitím inseminace v chovu masného skotu a výměnou genetického materiálu mezi zeměmi, vzrůstá zájem chovatelů o objektivní ukazatele, na jejichž podkladě mohou vybrat zahraničního býka s předpokladem dobré užitkovosti ve vlastní zemi. Toto umožňuje mezinárodní genetické hodnocení. Snaha o vytvoření mezinárodního genetického hodnocení masného skotu započala v roce 2001 projektem EUropean BEef EVALuation project (EUBEEVAL). Phocas et al. (2005) uvedli, že nejvhodnějším model pro masný skot bude "across-country animal model" s maternálním efektem aplikovaný přímo na neočištěné užitkovosti. Venot et al. (2006) provedli první pilotní studii odhadu genetických korelací pro odstavové hmotnosti mezi Francií, Irskem a Velkou Británií u plemene Charolais a Limousine. O tři roky později byly odhadnuty genetické korelace mezi Francií, Velkou Británií, Irskem, Švédskem a Dánskem (Venot et al., 2009). V roce 2008 byla v rámci ICARu (The International Committee for Animal Recording) založena pracovní skupina Interbeef a vytvořena databáze IDEA pro zasílání a kontrolu rodokmenů masného skotu. V roce 2013 byly odhadnuty genetické korelace mezi osmi členskými zeměmi Interbeefu včetně České republiky (Pabiou et al., 2014) a členským zemím byly předány první mezinárodní plemenné hodnoty. Od té doby se Interbeef rozšířil o další země, plemena i užitkové vlastnosti. Nyní poskytuje servis pro pět plemen (Charolais, Limousine, Masný Simentál, Aberdeen Angus a Hereford), tři užitkové vlastnosti (odstavové hmotnosti, porodní hmotnosti a průběh porodu) a jedenáct zemí.

#### 2.1.1 Organizace podílející se na mezinárodním genetickém hodnocení masného skotu

**ICAR** (The International Committee for Animal Recording) je mezinárodní nevládní organizace založená v roce 1951 v Římě. Cílem práce ICARu je sjednocení metodik, standardů a identifikací jedinců hospodářských zvířat (skotu, ovcí, koz a velbloudů) a metodik kontrol užitkovosti na celosvětové úrovni. V současné době má ICAR okolo 130 členských organizací z přibližně 60 zemí. Českou republiku v ICARu zastupuje Českomoravská společnost chovatelů, a.s. (**ČSCHMS**). Činnost ICARu je řízena technickými orgány rozdělenými do dvou skupin: subkomise a pracovní skupiny.

**Interbull sub-committee** je jednou ze čtyř subkomisí ICARu. Byla založena v roce 1983 a je zodpovědná za mezinárodní genetické hodnocení býků dojeného skotu. V roce 1991 bylo ve spolupráci se Swedish University of Agricultural Sciences v Uppsale zřízeno **Interbull Centre** financované členskými zeměmi a provádějící mezinárodní genetické hodnocení dojeného a v posledních letech i masného skotu.

**Interbeef working group** je jedna z jedenácti pracovních skupin ICARu. Byla založena v roce 2008. Úkolem této pracovní skupiny je organizace, politická rozhodnutí a prostřednictvím technické komise a jednotlivých výzkumných partnerů vývin a aktualizace postupů mezinárodního genetického hodnocení. Například Výzkumný ústav živočišné výroby, v.v.i. zajišťuje vývin a aktualizace postupů mezinárodního

genetického hodnocení pro vlastnosti související s telením (porodní hmotnosti a průběh porodu) (Veselá et. al., 2019). Rutinní mezinárodní genetické hodnocení masného skotu je prováděno v **Interbull Centre** v Uppsale a obecně je označováno jako **Interbeef**. Přípravu databází rodokmenů a užitkovostí a vlastní zpracování výsledků a jejich zveřejnění (Interbull Centre výsledky nezveřejňuje, pouze je předává pro další zpracování) si zajišťuje každá zapojená země samostatně.

Postupy přípravy dat a zpracování výsledků používané v České republice jsou shrnuty v této metodice. Vzhledem k tomu, že příprava data je podrobně popsána v manuálu Interbeef Guideline (Interbeef, 2020), zaměřuje se tato metodika především na zpracování výsledků.

### 2.2 Příprava souborů rodokmenů a užitkovostí

Mezinárodní genetické hodnocení probíhá čtyřikrát ročně podle předem odsouhlaseného servisního kalendáře rozesílaného všem členským zemím. Servis kalendář vychází z dohody mezi členskými zeměmi a Interbull Centre. V průběhu roku jsou provedeny dvě rutinní mezinárodní genetická hodnocení, jejichž výsledky jsou určované pro publikování chovatelské veřejnosti:

- 1. První rutinní předpověď Podkladová data jsou zasílána na přelomu ledna a února. Plemenné hodnoty jsou zveřejňovány v březnu.
- 2. Druhá rutinní předpověď Podkladová data jsou zasílána v září. Plemenné hodnoty zveřejňovány v říjnu.

Tyto dvě rutinní předpovědi jsou dále doplněny testovacími předpověďmi v případě, kdy je vyvíjena předpověď plemenných hodnot pro nové užitkové vlastnosti, nová plemena, při připojení nových zemí do mezinárodního genetického hodnocení nebo v případě, kdy některá ze zemí změní vlastní národní hodnocení. Příklad servisního kalendáře pro rok 2021 je uveden v tabulce 1.

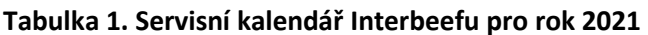

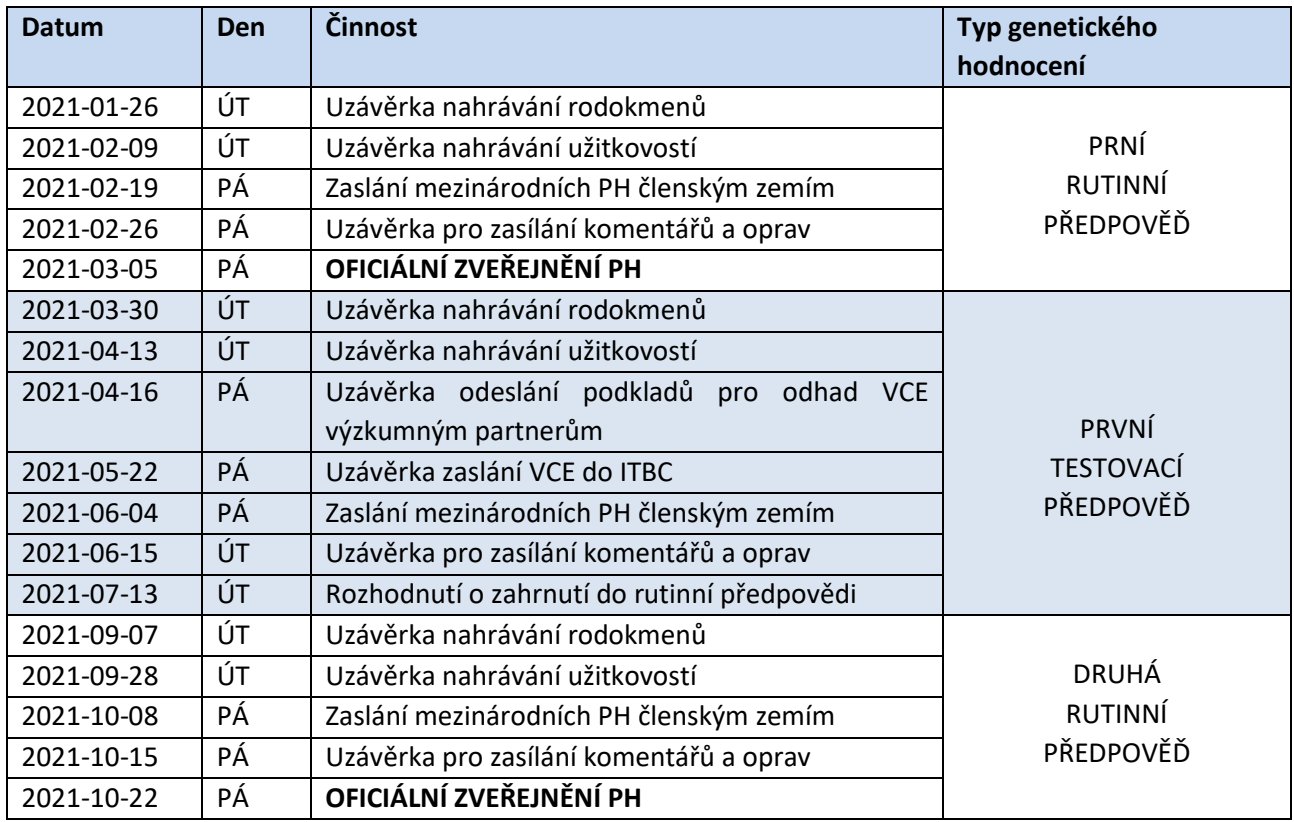

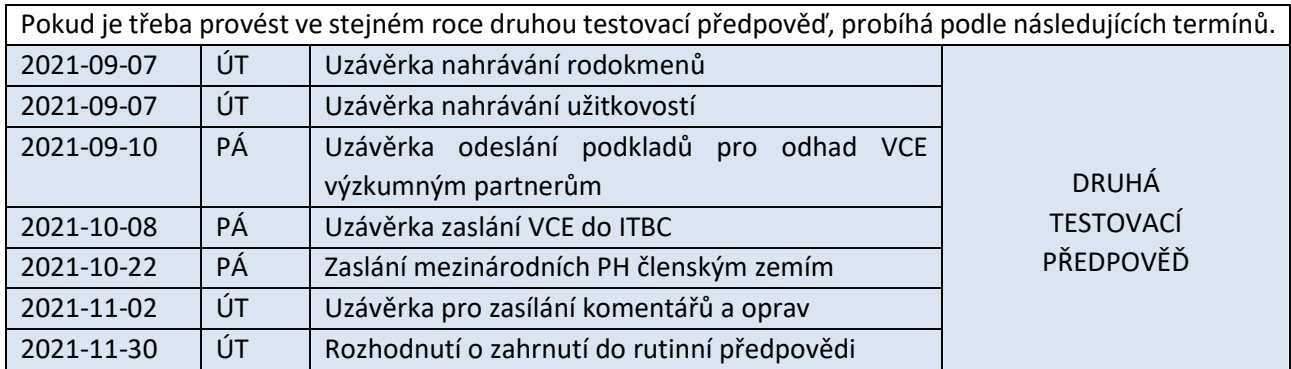

Zasílány jsou tyto soubory:

- 601 rodokmeny
- 602 soubor užitkovostí
- 603 parametrový soubor
- 604 seznam telat z embryotransferů
- 605 seznam jedinců ke zveřejnění

Soubory 601, 604 a 605 mají shodnou strukturu pro všechny členské země a detailní postup pro jejich sestavení, struktury a předávání je popsán Interbeef Guidelines (Interbeef, 2020). Soubor 603 má shodnou strukturu pro všechny země a obsahuje důležité informace o genetickém hodnocení v každé z členských zemí. Soubor 602 má shodnou základní strukturu a dále část týkající se prostřeďových efektů, která je pro každou zemi specifická. V této metodice uvádíme informace o souboru 603 a 602, jejichž sestavení je specifické pro Českou republiku.

V tabulce 2. pro přehlednost uvádíme základní strukturu souboru 603. Podrobné informace viz Interbeef Guidelines (Interbeef, 2020). Konkrétní soubor 603 sestavený pro Českou republiku je uvedený v příloze 1.

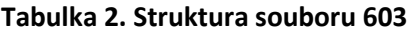

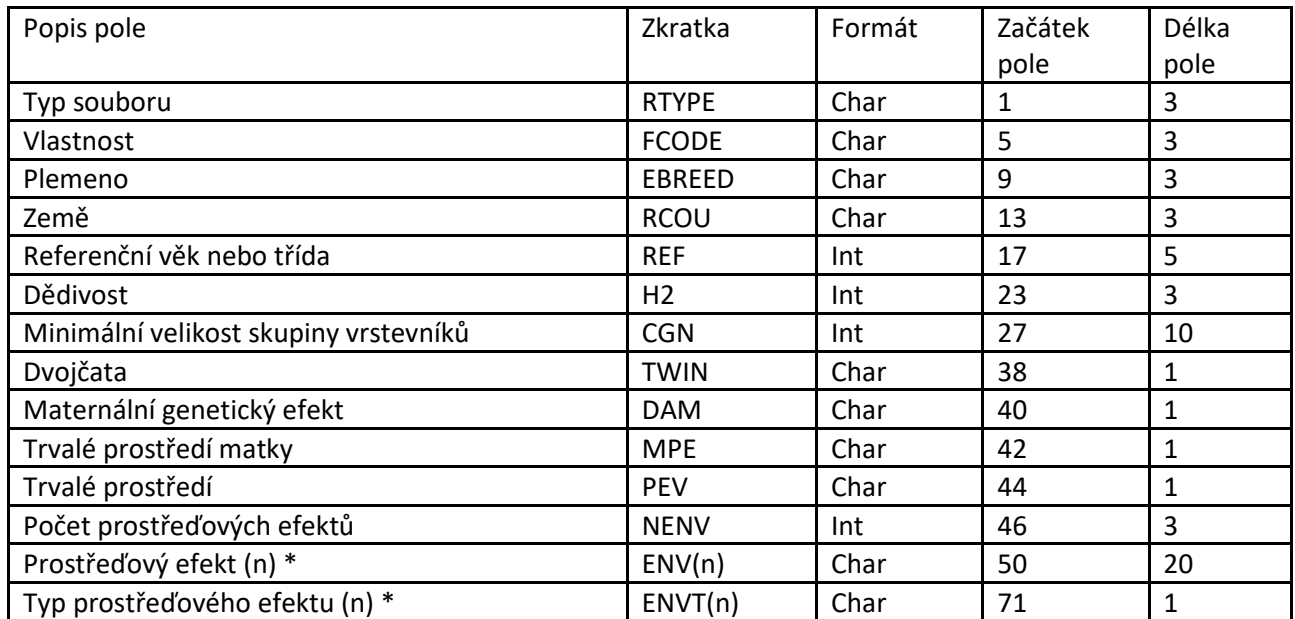

\* Tato pole opakovat n krát pro n prostřeďových efektů, prvním efektem musí být vždy skupina vrstevníků

V tabulce 3. je uvedena struktura souboru 602 (soubor užitkovostí). V tabulce je tučně vyznačena část souboru specifická pro Českou republiku. Struktura souboru se také liší podle vlastností. Číslování úrovní prostřeďových efektů je shodná jako v národním genetickém hodnocení. Kódování dalších částí souboru se opět řídí podle Interbeef Guidelines (Interbeef, 2020).

#### **Tabulka 3. Struktura souboru 602**

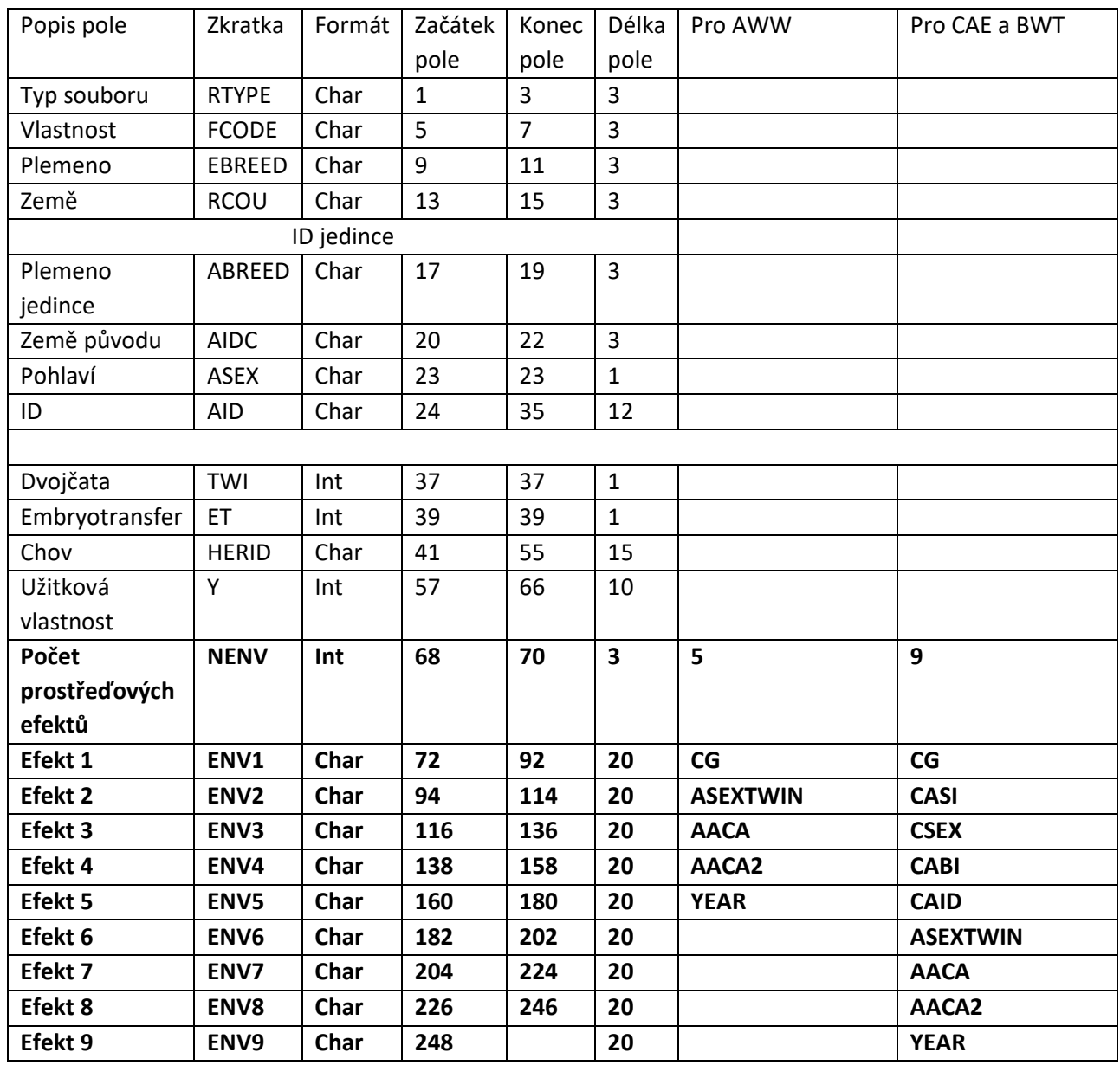

### 2.3 Zpracování výsledků mezinárodního genetického hodnocení

Zpracování výsledků a jejich zprostředkování chovatelům si zajišťuje každá země sama. Výsledky jsou ke stažení vždy ve stanovených termínech na FTP Iterbullu. Výsledky jsou Interbull Centre distribuovány samostatně pro jednotlivá plemena a jednotlivé užitkové vlastnosti. Názvy souborů mají jednotný formát, který se mezi předpověďmi v čase nemění.

Použité zkratky:

- **{RUNID}** označení předpovědi kombinací roku a kódu (r = rutinní předpověď, t = testovací předpověď), například 2020r
- **{BRD}** plemeno (CHA = charolais, LIM = limousine, SIM = masný simentál, AAN = Aberedeen Angus, HER = hereford)
- **{trt}** užitková vlastnost (aww = odstavová hmotnost, cae = průběh porodu, bwt = porodní hmotnost)

#### 2.3.1 Soubory distribuované Interbull Centre

Dokumenty obsahujícími souhrnné informace o výsledcích:

- **{trt}\_READ\_{BRD}\_{runid}.itb** seznam zasílaných souborů a informace o počtu záznamů v nich obsažených
- **{trt}\_DOC\_{BRD}\_{runid}.itb**  informace o změnách od přechozí předpovědi, pravidlech pro publikování a genetických parametrech využitých jako vstupní parametry při předpovědi mezinárodních plemenných hodnot
	- **{trt}\_frmt\_{BRD}\_{runid}.itb** Informace o formátu souborů s výsledky

Soubory s vlastními výsledky:

- **{trt}\_{BRD}\_{runid}.csv** mezinárodní plemenné hodnoty a spolehlivosti
- **{trt}\_MD\_pub\_{BRD}\_{runid}.csv** publikovatelné mezinárodní plemenné hodnoty a spolehlivosti
- **{trt}\_sol\_MPE\_{BRD}\_{runid}.csv** předpovědi pro trvalé prostřední matky
- **{trt}\_sol\_fix\_{BRD}\_{runid}.csv** odhady pro fixní efekty
- **{trt}\_sol\_reg\_{BRD}\_{runid}.csv** odhady fixních regresí
- **{trt}\_sol\_rndm\_{BRD}\_{runid}.csv** předpovědi náhodných prostřeďových efektů

Všechny soubory s výjimkou {trt}\_MD\_pub\_{BRD}\_{runid}.csv jsou určené pouze ke kontrole správnosti výpočtu a v žádném případě nesmí být zveřejněny. Každá země může publikovat všechny mezinárodní plemenné hodnoty všech svých zvířat, publikace plemenných hodnot zahraničních jedinců je možná pouze v případě splnění podmínek pro publikaci. V souboru {trt} MD pub {BRD} {runid}.csv jsou obsaženi pouze jedinci a plemenné hodnoty se splněnými podmínka pro publikaci. Podmínky pro publikaci PH zahraničních jedinců jsou následující:

- **PODMÍNKY PUBLIKACE PH PRO PŘÍMÝ EFEKT**
	- Býci s minimálně 25 potomky s užitkovostí a zároveň spolehlivostí plemenných hodnot alespoň pro jednu zemi >= 0,5 a zároveň:
		- 1. Býci s potomky v pouze jedné zemi musí být alespoň jednou konkrétní zemí zahrnuti v seznamu jedinců ke zveřejnění (soubor 605).
		- 2. Býci s potomky ve více než jedné zemi jsou považováni za oficiální inseminanční býky a jejich PH mohou být zveřejněny i bez záznamu v seznamech ke zveřejnění (soubor 605).

#### • **PODMÍNKY PUBLIKACE PH PRO MATERNÁLNÍ EFEKT**

• Býci se spolehlivostí PH pro maternální efekt >= 0,3, počtem dcer >= 15, jejichž potomci mají >= 25 užitkovostí

#### 2.3.2 Soubory potřebné ke zpracování výsledků Interbeef

Ke zpracování výsledků mezinárodního genetického hodnocení jsou zapotřebí tyto soubory:

- **{trt}\_MD\_pub\_{BRD}\_{runid}.csv** publikovatelné mezinárodní plemenné hodnoty a spolehlivosti obdržené z Interbull Centre
- **dataZVEREJNENI**  data jedinců ke zveřejnění od ČSCHMS
- **phPOLE**  české plemenné hodnoty od ČSCHMS
- **PHspolTP** spolehlivosti českých plemenných hodnot od ČSCHMS

#### **FORMÁTY SOUBORŮ**

#### **{trt}\_MD\_pub\_{BRD}\_{runid}.csv**

Sloupce jsou oddělené středníky.

- **ID jedince ve formátu pro ITB**
- Datum narození
- Počet potomků s užitkovostí
- Počet vlastních užitkovostí
- Počet dcer s potomky s užitkovostí (pokud je jich více než 14)
- Počet užitkovostí potomků dcer (pokud jich je více než 24)
- Mezinárodní PH pro přímý efekt
- Spolehlivosti mezinárodních PH pro přímý efekt
- Mezinárodní PH pro maternální efekt
- Spolehlivosti mezinárodních PH pro maternální efekt
- Kód země (pro kterou zemi jsou PH spočítány)
- Počet potomků s užitkovostí uvnitř země, pro kterou je PH předpovídána
- Počet chovů s potomky s užitkovostí uvnitř země, pro kterou je PH předpovídána
- Splnění ITB podmínek pro publikaci PH pro přímý efekt (0/1)
- Zda je jedinec obsažen v souboru 605 pro publikaci maternálních PH (0/1)
- Splnění ITB podmínek pro publikaci PH pro maternální efekt (0/1)
- Status býka (00 = neznámý, 05 = býk v přirozené plemenitbě, 10 = inseminační býk, 15 = mladý genomicky testovaný býk zatím nevyužitý v inseminaci, 20 = býci vyřazení z mezinárodního genetického hodnocení)
- Jméno jedince

#### **dataZVEREJNENI**

Sloupce bez oddělovačů, s pevným formátem (viz závorka).

- **ID jedince ve formátu pro ITB (1-19)**
- **ID jedince ve formátu ušního čísla (21-35)**
- Státní registr býka (37-42)
- Plemeno (46-50)
- Jméno (52-81 )
- Datum narození (83-90)
- Stav (92-113)
- Počet potomků (115-122)
- Počet ET (124-131)
- Počet dcer (133-140)
- Počet potomků s užitkovostí (142-149)
- Počet chovů s potomky (151-158)
- Chovatel (160-193)
- Majitel (195-228)
- ID v databázi užitkovosti ČSCHMS (230-265)
- ID matky (267-281 )
- Registr otce (283-289)
- Jméno otce (291-319)

#### **PhPOLE**

Sloupce bez oddělovačů, s pevným formátem (viz závorka).

- $\bullet$  Číslo (1-16)
- Číslo po přečíslování (18-25)
- PH pro průběh porodu (27-34)
- PH pro porodní hmotnost (36-43)
- PH pro hmotnost ve věku 120 dnů (45-52)
- PH pro odstavovou hmotnost (54-61)
- PH pro roční hmotnost (63-70)
- PHM pro průběh porodu (71-78)
- PHM pro porodní hmotnost (80-87)
- PHM pro hmotnost ve věku 120 dnů (89-96)
- PHM pro odstavovou hmotnost (98-105)
- PHM pro roční hmotnost (107-114)
- RPH pro průběh porodu (116-118)
- RPH pro porodní hmotnost (120-122)
- RPH pro hmotnost ve věku 120 dnů (124-126)
- RPH pro odstavovou hmotnost (129-131)
- RPH pro roční hmotnost (133-135)
- RPHM pro průběh porodu (137-139)
- RPHM pro porodní hmotnost (141-143)
- RPHM pro hmotnost ve věku 120 dnů (145-147)
- RPHM pro odstavovou hmotnost (149-151)
- RPH pro roční hmotnost (153-155)
- Index pro přímý efekt pro průběh porodu (157-159)
- Index pro přímý efekt pro růst (161-163)
- Index pro maternální efekt pro průběh porodu (165-167)
- Index pro maternální efekt pro růst (169-171)
- **ID jedince ve formátu ušního čísla (173-189)**

#### **PHspolTP**

Sloupce bez oddělovačů, s pevným formátem (viz závorka).

- Číslo (1-16)
- Číslo po přečíslování (18-25)
- **ID jedince ve formátu ušního čísla (27-42)**
- TP pro průběh porodu (53-60)
- TP pro porodní hmotnost (62-69)
- TP pro hmotnost ve věku 120 dnů (71-78)
- TP pro odstavovou hmotnost (80-87)
- TP pro roční hmotnost (89-96)
- Spolehlivost PH pro průběh porodu (98-102)
- Spolehlivost PH pro porodní hmotnost (104-108)
- Spolehlivost PH pro hmotnost ve věku 120 dnů (110-114)
- Spolehlivost PH pro odstavovou hmotnost (116-120)
- Spolehlivost PH pro roční hmotnost (122-126)
- Spolehlivost PHM pro průběh porodu (128-132)
- Spolehlivost PHM pro porodní hmotnost (135-139)
- Spolehlivost PHM pro hmotnost ve věku 120 dnů (141-145)
- Spolehlivost PHM pro odstavovou hmotnost (147-151)
- Spolehlivost PHM pro roční hmotnost (153-157)
- Spolehlivost indexu pro přímý efekt pro průběh porodu (159-163)
- Spolehlivost index pro přímý efekt pro růst (165-169)
- Spolehlivost index pro maternální efekt pro průběh porodu (171-175)
- Spolehlivost index pro maternální efekt pro růst (177-181)

#### 2.3.3 Programové vybavení potřebné ke zpracování výsledků

Zpracování výsledků probíhá v operačním systému Linux spuštěním programu "zpracovani.sh" (příloha 6). Další programy jsou již tímto skriptem spouštěny automaticky. Ke správnému průběhu je zapotřebí program "vlastni-zpracovani.sh" (příloha 7), "zpracovani-publ.sas" (příloha 8) a programové prostředí SAS (SAS Institute Inc., 2013).

#### 2.3.4 Postup zpracování výsledků

Soubory stažené z FTP Interbull Centre musí být uloženy v podadresáři "data" v samostatném adresáři určeném pro zpracování souborů. V programu "zpracovani.sh" je v případě potřeby nutné změnit adresářovou cestu vedoucí k nadřazenému adresáři.

```
#Zadani adresarove cesty do adresare, ve kterem jsou ulozeny podadresare s vysledky 
CESTA="/cesta/Interbeef"
```
Poté spouštíme program "zpracovani.sh", ve kterém postupně vyplňujeme informace k současnému běhu:

- "Adresar s vysledky:" Zadání názvu adresáře, ve kterém jsou výsledky uloženy.
- "Chcete zadat adresar s predchozimi vysledky? [y/n]"  $y - a$ no, n – ne Pokud bude zadáno "n", nebudou spočítány korelace PH mezi současným a předchozím výpočtem.
- "Adresar s predchozimi vysledky:" Zadání názvu adresáře s předchozími výsledky. Oba adresáře (současný i předchozí) musí být uložené ve stejném nadřazeném adresáři.
- "Plemeno (aan, sim, her, cha, lim, all zpracuje vse):" Zadání zkratky plemene, pro které chceme zpracování spustit.
- "Vlastnost (aww, bwt, cae, all zpracuje vse):" Zadání zkratky vlastnosti, pro kterou chceme zpracování spustit.
- "Zkopirovat vysledky do sdileneho adresare maskot? [y/n]"  $v$  -ano,  $n - ne$

Pokud ano, výsledky budou uloženy do sdíleného adresáře "maskot" pro potřeby dalšího využití.

Následuje automatické zpracování výsledků programem "zpracovani-publ.sas". V případě potřeby lze spouště tento program i samostatně v programovém prostředí SAS. Je však vždy potřeba před vlastním spuštěním doplnit macra v úvodu a program spouštět samostatně pro jednotlivé kombinace plemene a užitkové vlastnosti. Postup zpracování výsledků programem "zpracovani-publ.sas":

- 1. Načtení podkladových souborů
- 2. Základní statistiky načteného souboru **{trt}\_MD\_pub\_{BRD}\_{runid}.csv** s výsledky Interbeefu (počty jedinců podle zemí původu, korelace plemenných hodnot mezi zeměmi, …)
- 3. Ze souboru **{trt}\_MD\_pub\_{BRD}\_{runid}.csv** je vytvořen podsoubor s mezinárodními plemennými hodnotami pro každou zemi samostatně podle kódu země (kód země pro Českou  $republiku = "cze")$ .
- 4. Sestavení žebříčku českých jedinců s nejvyššími plemennými hodnotami pro jednotlivé země. Pro každou zemi je vytvořen žebříček 20 nejlepších českých jedinců samostatně pro přímý a maternální efekt s následujícími informacemi:
	- Pořadí
	- ID jedince ve formátu ITB
	- Rok narození
	- Mezinárodní PH
	- Spolehlivost PH
	- Počet potomků
- 5. Sloučení souboru **{trt}\_MD\_pub\_{BRD}\_{runid}.csv** se souborem s daty určenými ke zveřejnění dataZVEREJNENI podle "ID jedince ve formátu pro ITB".
- 6. Sloučení vzniklého souboru se soubory s výsledky českých plemenných hodnot a spolehlivostí PhPOLE a PHspolTP podle "ID jedince ve formátu ušního čísla".
- 7. Vytvoření statistik a grafů určených ke kontrole správnosti výsledků a zpětné vazby pro ITB:
	- Distribuce plemenných hodnot z ITB
	- Distribuce spolehlivostí z ITB
	- Genetické trendy plemenných hodnot z ITB a českých plemenných hodnot
	- Korelace plemenných hodnot z ITB a českých plemenných hodnot
	- Korelace spolehlivostí z ITB a českých spolehlivostí
	- Korelace plemenných hodnot z ITB mezi současným a předchozím výpočtem
- 8. Výpočet relativních plemenných hodnot z ITB (viz níže).
- 9. Vytvoření souborů se statistikami a grafy pro kontrolu. Vytvářeny jsou samostatně soubory podle plemene a užitkové vlastnosti ve formátu pdf: **cschms\_{BRD}\_{trt}\_{runid}.pdf**. Jednotlivé grafy jsou také ukládány samostatně ve formátu png.
- 10. Vytvoření souborů určených pro publikaci chovatelům. Vytvářeny jsou samostatně soubory podle plemene a užitkové vlastnosti: **cschms\_{BRD}\_{trt}\_{runid}**.

#### *2.3.4.1 Výpočet relativních plemenných hodnot*

Plemenné hodnoty získané od Interbull Centre jsou převedeny na relativní plemenné hodnoty (RPH), tak aby odpovídaly praxi zveřejňování plemenných hodnot u masného skotu v České republice. Vlastní vyjádření relativní plemenné hodnoty jedince vychází z průměru populace daného plemene a proměnlivosti dané vlastnosti uvnitř plemene, která je vyjádřena směrodatnou odchylkou. RPH využívané v České republice jsou standardizovány na průměr 100 a směrodatnou odchylku 10. Báze, ke které jsou RPH vztahovány, je v současné době populace narozená mezi lety 2000 a 2010. Vzhledem k tomu, že pro průběh porodu je žádoucí co nejnižší plemenná hodnota, je kladná hodnota odečtena od průměru. U porodních a odstavových hmotností je postupováno obráceně.

Vlastní výpočet RPH pro obtížnosti porodu je proveden podle vzorce:

$$
RPH = 100 - \frac{(PH_j - PH_p)}{SO} \cdot 10
$$

Vlastní výpočet RPH pro odstavové hmotnosti a porodní hmotnosti je proveden podle vzorce:

$$
RPH = 100 + \frac{(PH_j - PH_p)}{SO} \cdot 10
$$

Kde: PH<sub>i</sub> – mezinárodní plemenná hodnota jedince PH<sub>p</sub> – průměrná hodnota všech mezinárodních plemenných hodnot jedinců narozených od roku 2000 do roku 2010 SO – směrodatná odchylka všech mezinárodních plemenných hodnot jedinců narozených od roku 2000 do roku 2010

#### 2.3.5 Soubory s výsledky

Vytvářeny jsou samostatně soubory podle plemene a užitkové vlastnosti. Název souborů je: **cschms\_{BRD}\_{trt}\_{runid}**. V současné době je předáváno 11 souborů s výsledky pro čtyři plemena (CHA, LIM, SIM, AAN a HER) a pro 3 vlastnosti (CAE, BWT a AWW). Pro plemena AAN a HER je vytvářen pouze soubor pro AWW. Spuštění předpovědi mezinárodních plemenných hodnot pro CAE a BWT do praxe v Interbeefu prozatím nebylo zavedeno.

#### Formát souboru **cschms\_{BRD}\_{trt}\_{runid}**:

Sloupce jsou oddělené středníky.

- Číslo jedince
- Pohlaví
- Registr býka
- Datum narození (RRRRMMDD)
- Počet potomků s užitkovostí (Interbeef)
- Počet vlastních užitkovostí (Interbeef)
- Počet potomků (ČR)
- Počet chovů (ČR)
- RPH (Interbeef)
- PH (Interbeef)
- Spolehlivost PH (Interbeef)
- RPH (ČR)
- Spolehlivost PH (ČR)
- Počet dcer (Interbeef)
- Počet užitkovostí potomků dcer (Interbeef)
- Počet dcer (ČR)
- RPH pro maternální efekt (Interbeef)
- PH pro maternální efekt (Interbeef)
- Spolehlivost pro maternální efekt (Interbeef)
- RPH pro maternální efekt (ČR)
- Spolehlivost pro maternální efekt (ČR)
- Jméno
- Chovatel
- Majitel
- Matka
- Otec
- Registr otce

### 2.3.6 Zveřejnění výsledků pro chovatele

Soubory **cschms\_{BRD}\_{trt}\_{runid}** jsou určené pro potřeby ČSCHMS a jsou využity pro vytvoření konečných souborů určených chovatelům. Soubory s výsledky Interbeef jsou zveřejňovány pravidelně na webových stránkách ČSCHMS. Soubory jsou zveřejňovány ve formátu **xlsx** samostatně podle plemene, užitkové vlastnosti a pohlaví. Ukázka souborů je v příloze 5.

Formát souborů:

- Číslo jedince
- Země původu
- Státní registr býka
- Datum narození
- Jméno
- Interbeef
	- o RPH pro přímý efekt
	- o Spolehlivost PH pro přímý efekt
	- o RPH pro maternální efekt
	- o Spolehlivosti PH pro maternální efekt
	- o Počet potomků s užitkovostí
	- o Počet dcer
	- o Počet užitkovostí potomků dcer
	- o Počet vlastních užitkovostí
- Národní plemenné hodnoty
	- o RPH pro přímý efekt
	- o Spolehlivost PH pro přímý efekt
	- o RPH pro maternální efekt
	- o Spolehlivosti PH pro maternální efekt
	- o Počet potomků s užitkovostí
	- o Počet chovů s potomky s užitkovostí
	- o Počet dcer
- Číslo matky
- Jméno otce
- Státní registr otce
- Chovatel
- Majitel

# 3 Srovnání "novosti postupů"

Se vzrůstající využitím inseminace v chovu masného skotu a výměnou genetického materiálu mezi zeměmi, vzrůstá zájem chovatelů o objektivní ukazatele, na jejichž podkladě mohou vybrat zahraničního býka s předpokladem dobré užitkovosti ve vlastní zemi. Toto umožňuje mezinárodní genetické hodnocení, které bylo spuštěno pod hlavičkou Interbeef a jehož členskou zemí je Česká republika. Tato metodika shrnuje postup přípravy podkladových souborů, a především zpracování výsledků Interbeef od jejich obdržení od Interbull Centre až po zveřejnění chovatelům. Jedná se o novou metodiku.

## 4 Popis uplatnění metodiky

Vytvořená metodika je podkladem pro přípravu podkladových souborů a zpracování výsledků mezinárodního genetického hodnocení masného skotu Interbeef. Metodika bude uplatněna prostřednictvím ze zákona pověřenou organizací Českomoravská společnost chovatelů, a.s. (ČMSCH). Výsledky této metodiky budou využívány Českým svazem chovatelů masného skotu.

### 5 Ekonomické aspekty

Podle zákona č.110/1997 Sb. O potravinách a zákona č. 154/2000 Sb. O šlechtění, plemenitbě a evidenci hospodářských zvířat ve znění pozdějších předpisů je ČMSCH právnická osoba pověřena ministerstvem k výkonu činností podle jednotlivých bodů § 23c. Jmenovitě podle odstavců 1 a 2 a §7 je povinna poskytovat chovatelům a oprávněným osobám údaje, zpracovávat, zveřejňovat a evidovat výsledky, což se týká všech chovatelsky důležitých vlastností. V souladu s doporučením Rady vlády pro výzkum uvádíme, že ČMSCH nevytváří těmito činnostmi zisk, poskytuje široké chovatelské veřejnosti co nejobjektivnější údaje a vyhodnocením celostátních databází vytváří podklady pro prokázání kvality plemenářské práce chovatelů. Mezinárodní plemenné hodnoty jsou předány Českému svazu chovatelů masného skotu, který je dále předává jednotlivým chovatelům jako služba pro chovatelskou veřejnost.

# 6 Seznam použité související literatury

Interbeef, 2020. Interbeef Guidelines, dostupné z: <https://wiki.interbull.org/public/beef\_guidelines> Jakubec, V., Říha, J., Golda, J., Majzlík, I. 1999. Odhad plemenné hodnoty hospodářských zvířat, VÚCHS Rapotín, 175s. Henderson, C.R. 1973. Sire evaluation and genetic trends, Proceedings of the Animal Breeding and Genetics Symposium, American Society of Animal Science and American Dairy Science Association, Champaign, 10-41.

Pabiou, T., Nilforooshan, M., Laloe, D., Hjerpe, E. & Venot, E., 2014. Across-Country Genetic Parameters in Beef Cattle for Interbeef Weaning Weight Genetic Evaluation. Proceedings of the World Congr. Genet. Appl. Livest. Prod., vol. Species Breeding: Beef cattle (Posters), p. 731.

Phocas, F., Donoghue, K. & Graser, H.U., 2005. Investigation of three strategies for an international genetic evaluation of beef cattle weaning weight. Gen. Sel. Evol. 37: 361-380.

SAS Institute Inc. Base SAS 9.4 Procedures Guide: Statistical Procedures, 2nd ed.; Statistical Analysis System Institute Inc.: Cary, NC, USA, 2013.

Venot, E., Fouilloux, M.N., Forabosco, F., Fogh, A., Pabiou, T., Moore, K., Eriksson, J.A., Renand, G. & Laloe, D., 2009. Beef without Borders: Genetic parameters for Charolais and Limousine Interbeef genetic evaluation of weaning weights. Interbull Bulletin. 40: 55-60.

Venot, E., Pabiou, T., Laloe, D., Wickham, B., Fouilloux, M.N. & Journaux, L., 2006. First steps towards a European joint genetic evaluation of the Limousine breed. Interbull Bulletin. 35: 141-145.

Veselá, Z., Brzáková, M., Svitáková, A., Vostrý, L. a Bucek, P. 2019. Interbeef international genetic evaluation for calving traits. In "ICAR Technical Series no. 24 - Proceedings of the 43rd ICAR Conference held in Prague, CZ, 17-21 June 2019". Rome, Italy: ICAR, Via Savoia 78, 00198 Rome, Italy, s. 48-53. ISSN 92-95014-20-0.

# 7 Seznam publikací, které předcházely metodice

Svitáková A., Veselá Z., Brzáková M. 2019: Výsledky mezinárodní genetické testace Interbeef. Zpravodaj ČSCHMS, 1: 19-21.

Veselá, Z., Brzáková, M., Svitáková, A., Vostrý, L. 2017: Mezinárodní plemenné hodnoty a jejich využití ve šlechtění masného skotu. Zpravodaj ČSCHMS, 1: 20-22.

Veselá, Z., Brzáková, M., Svitáková, A., Vostrý, L., Bucek, P. 2019. Interbeef international genetic evaluation for calving traits. In "ICAR Technical Series no. 24 - Proceedings of the 43rd ICAR Conference held in Prague, CZ, 17-21 June 2019". Rome, Italy: ICAR, Via Savoia 78, 00198 Rome, Italy, s. 48-53. ISSN 92-95014-20-0.

# 8 Přílohy a tabulky

#### Seznam použitých zkratek

- AACA věk matky
- ANN Aberdeen Angus
- ASEXTWIN sdružený efekt pohlaví x dvojčata
- AWW odstavové hmotnosti
- BWT porodní hmotnosti
- CABI datum narození telete
- CAID ID telete
- CASI otec telete
- CAE průběh porodu
- CZE Česká republika
- CG skupina vrstevníků
- CSEX pohlaví telete
- ČSCHMS Český svaz chovatelů masného skotu
- FRA Francie
- HER hereford
- CHA charolais
- ITB Interbeef
- LIM limousine
- PH plemenná hodnota
- PHM plemenná hodnota pro maternální efekt
- R náhodný efekt
- RPH relativní plemenné hodnoty
- RPHM relativní plemenné hodnoty pro maternální efekt
- SIM masný simmentál
- TP trvalé prostředí
- X regrese
- YEAR rok

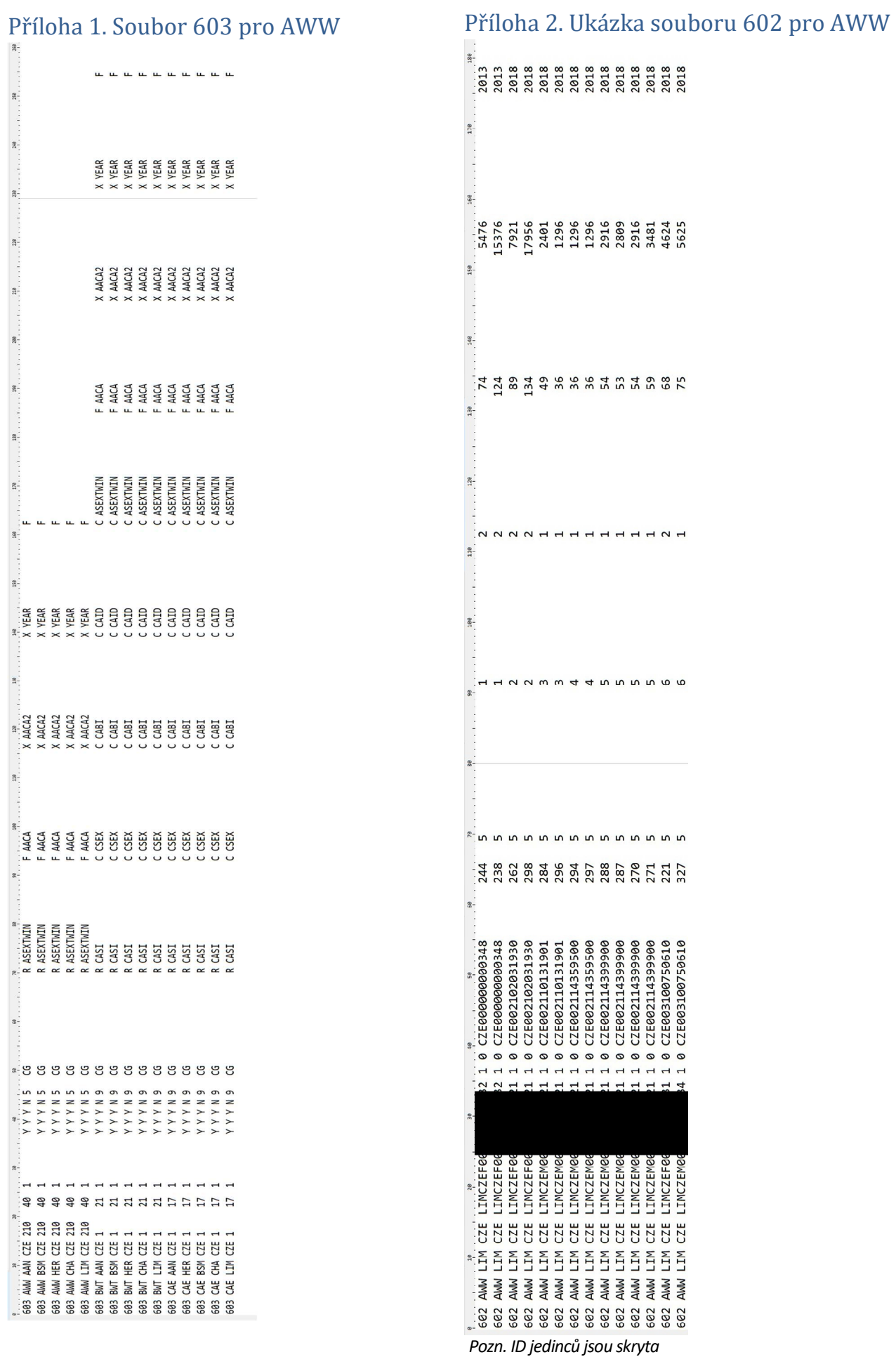

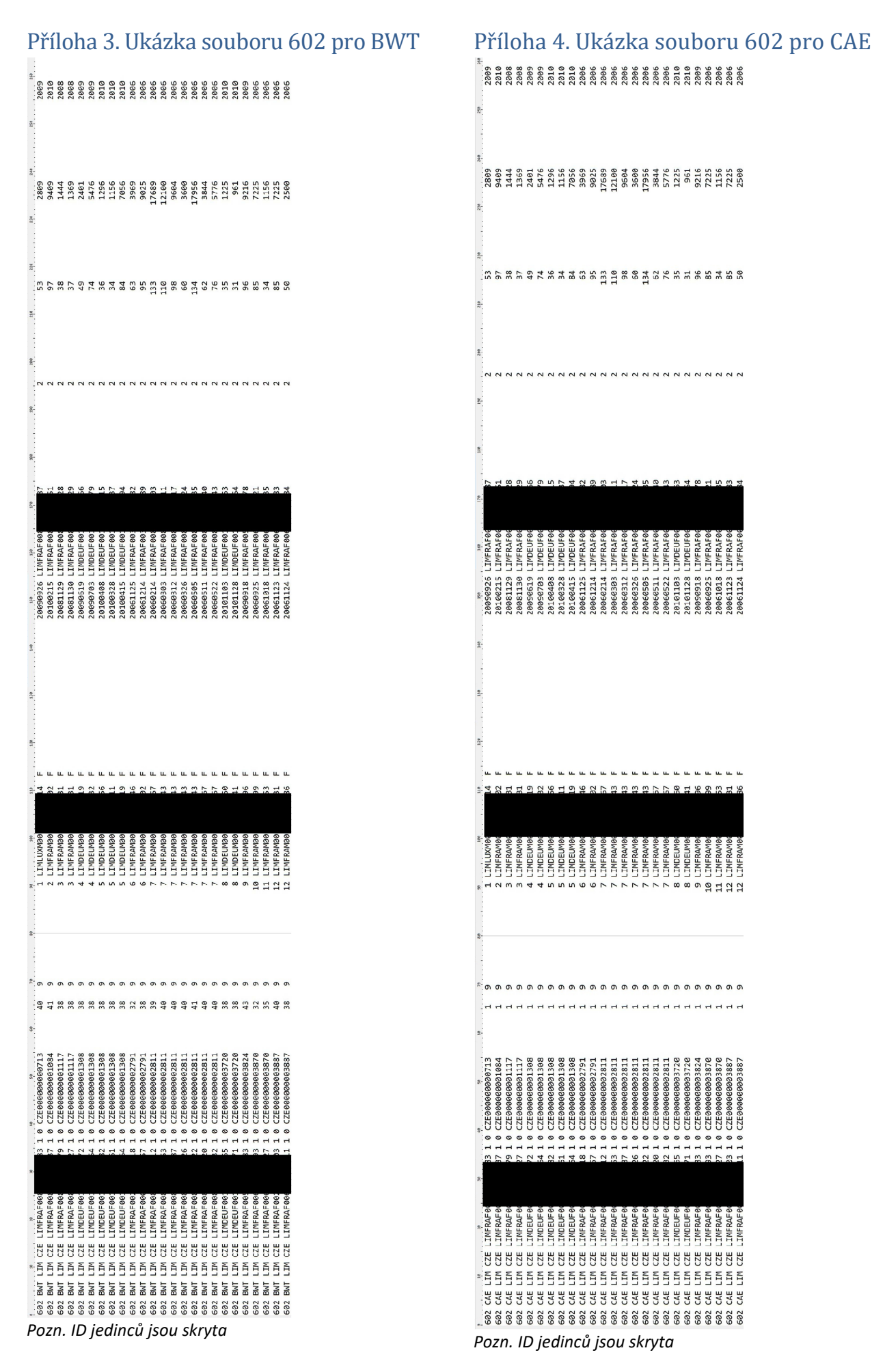

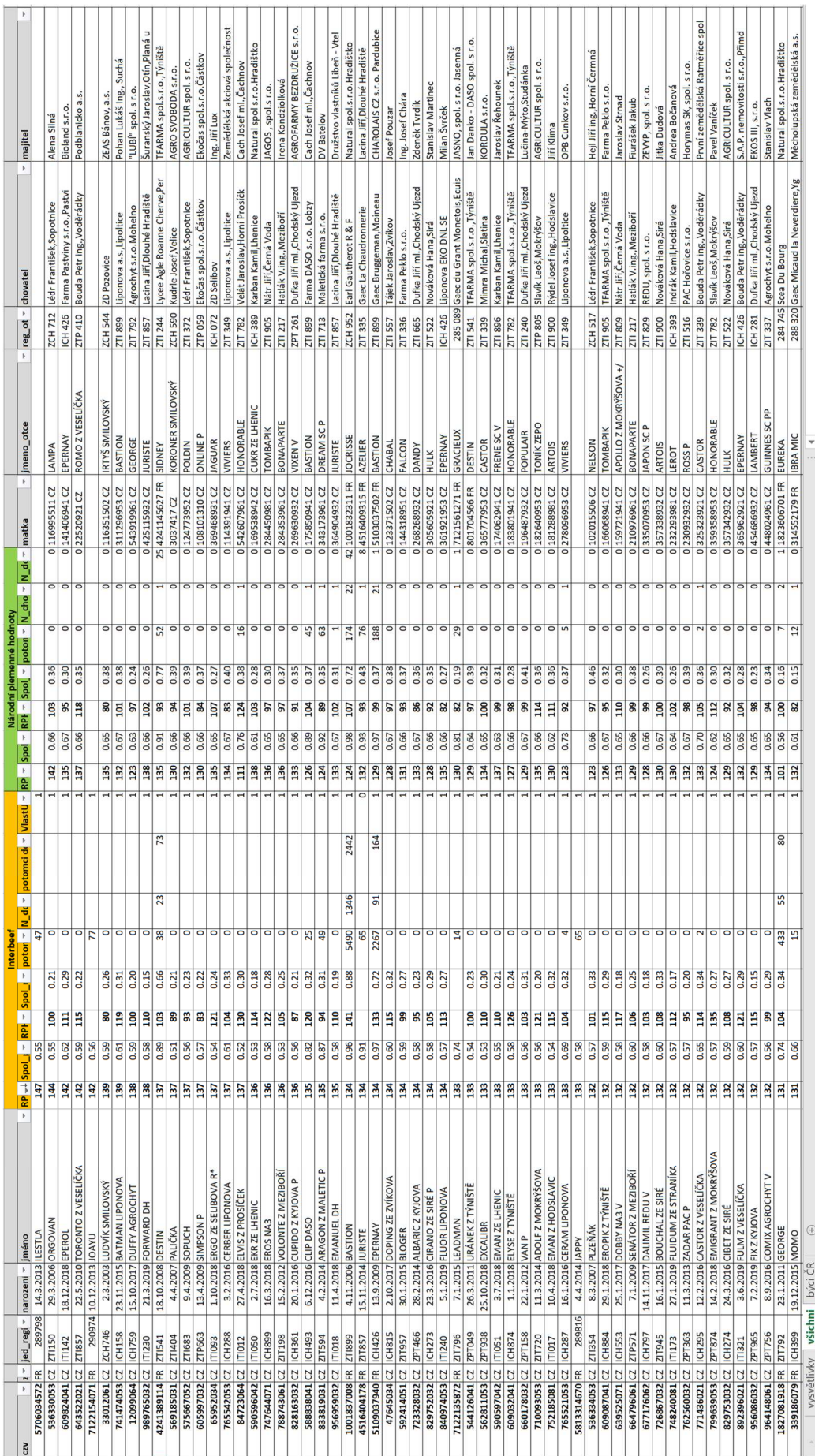

# Příloha 5. Ukázka souboru s výsledky zveřejňovaného na webových stránkách ČSCHMS

### Příloha 6. zpracovani.sh

```
#!/bin/bash 
#Hlavni script pro spusteni zpracovani vysledku interbeefu 
#Autor: Zdenka Vesela 
#Vytvoreno: 12.3.2019 
#Zadani adresarove cesty do adresare, ve kterem jsou ulozeny podadresare s vysledky 
CESTA="/home/vesela/Interbeef" 
if [ ! -e $CESTA ] 
then 
  echo -e -n 'Neexistuje adresarova cesta '"$CESTA"'!\n''Uprav adresarovou cestu ve scriptu zpracovani.sh nebo vytvor spravny adresar!\n' 
  exit 0 
fi 
#Zadani nazvu adresare s vysledky 
echo -n -e '\nAdresar s vysledky: ' 
read ADRESAR 
while [ ! -e $CESTA/$ADRESAR ]
do 
  echo -e -n 'Neexistuje adresar '"$ADRESAR"'!\n''Chcete zadat znovu adresar s vysledky? [y/n] ' 
  read ODPOVED 
  if [ "$ODPOVED" = y -o "$ODPOVED" = Y ] 
  then 
  echo -e -n 'Adresar s vysledky: ' 
  read ADRESAR 
  else 
  exit 0 
  fi 
done 
#Zadani nazvu adresare s minulymi vysledky 
echo -e -n '\n''Chcete zadat adresar s predchozimi vysledky? [y/n] ' 
read ODPOVED 
if [ "$ODPOVED" = y -o "$ODPOVED" = Y ] 
then 
  echo -n 'Adresar s predchozimi vysledky: ' 
  read STARE 
else 
  echo -e -n 'Neexistuje adresar s predchozimi vysledky.\n''Program probehne bez korelaci s predchozim vypoctem.\n' 
fi 
if [ ! -e $CESTA/$STARE ] 
then 
  echo -e -n 'Neexistuje adresar '"$STARE"'!\n''Chcete zadat znovu adresar s predchozimi vysledky? [y/n] ' 
  read ODPOVED 
  if [ "$ODPOVED" = y -o "$ODPOVED" = Y ] 
  then 
  echo -n 'Adresar s predchozimi vysledky: ' 
  read STARE 
  [ ! -e "$CESTA/$STARE" ] && echo -e -n 'Neexistuje adresar s predchozimi vysledky.\n''Program probehne bez korelaci s predchozim vypoctem.\n' 
  else 
  echo -e -n 'Neexistuje adresar s predchozimi vysledky.\n''Program probehne bez korelaci s predchozim vypoctem.\n' 
  fi 
fi 
#Zadani plemene ke zpracování 
echo -n -e '\n''Plemeno (aan, sim, her, cha, lim, all - zpracuje vse): ' 
read PLEMENO 
while [ "$PLEMENO" != "AAN" -a "$PLEMENO" != "HER" -a "$PLEMENO" != "SIM" -a "$PLEMENO" != "CHA" -a "$PLEMENO" != "LIM" -a "$PLEMENO" 
!= "ALL" -a "$PLEMENO" != "aan" -a "$PLEMENO" != "her" -a "$PLEMENO" != "sim" -a "$PLEMENO" != "cha" -a "$PLEMENO" != "lim" -a 
"$PLEMENO" != "all" ] 
do 
  echo -e -n 'Neexistuje plemeno '"$PLEMENO"'!\n''Chcete zadat znovu plemeno? [y/n] ' 
  read ODPOVED 
  if [ "$ODPOVED" = y -o "$ODPOVED" = Y ] 
  then 
   echo -n 'Plemeno (aan, sim, her, cha, lim, all): ' 
   read PLEMENO 
  else 
   exit 0 
  fi 
done
```

```
#Pokud je plemeno zadano malymi pismeny, prevede na velka 
PLEMENO=$(echo "$PLEMENO"| tr '[:lower:]' '[:upper:]') 
#Zadani vlastnosti ke zpracování 
echo -e -n '\n''Vlastnost (aww, bwt, cae, all - zpracuje vse): ' 
read VLASTNOST 
while [ "$VLASTNOST" != "aww" -a "$VLASTNOST" != "bwt" -a "$VLASTNOST" != "cae" -a "$VLASTNOST" != "all" -a "$VLASTNOST" != "AWW" -a 
"$VLASTNOST" != "BWT" -a "$VLASTNOST" != "CAE" -a "$VLASTNOST" != "ALL" ] 
do 
  echo -e -n 'Neexistuje vlastnost '"$VLASTNOST"'!\n''Chcete zadat znovu vlastnost? [y/n] ' 
  read ODPOVED 
  if [ "$ODPOVED" = y -o "$ODPOVED" = Y ] 
  then 
   echo -n 'Vlastnost (aww, bwt, cae, all): ' 
  read VLASTNOST 
  else 
  exit 0 
  fi 
done 
#Pokud je vlastnost zadana velkymi pismeny, prevede na mala 
VLASTNOST=$(echo "$VLASTNOST"| tr '[:upper:]' '[:lower:]') 
#Zapsat vysledky na maskot? 
echo -e -n '\n''Zkopirovat vysledky do sdileneho adresare maskot? [y/n] ' 
read MASKOT 
export CESTA ADRESAR STARE PLEMENO VLASTNOST MASKOT
if [ $PLEMENO != "ALL" -a $VLASTNOST != "all" ] 
then 
 sh vlastni-zpracovani.sh 
elif [ $PLEMENO = "ALL" -a $VLASTNOST != "all" ] 
then 
  PLEMENO="AAN" 
  sh vlastni-zpracovani.sh 
  PLEMENO="SIM" 
  sh vlastni-zpracovani.sh 
  PLEMENO="HER" 
  sh vlastni-zpracovani.sh 
  PLEMENO="CHA" 
  sh vlastni-zpracovani.sh 
  PLEMENO="LIM" 
  sh vlastni-zpracovani.sh 
elif [ $PLEMENO != "ALL" -a $VLASTNOST = "all" ] 
then 
  VLASTNOST="aww" 
  sh vlastni-zpracovani.sh 
  VLASTNOST="bwt" 
  sh vlastni-zpracovani.sh 
  VLASTNOST="cae" 
  sh vlastni-zpracovani.sh 
elif [ $PLEMENO = "ALL" -a $VLASTNOST = "all" ] 
then 
  PLEMENO="AAN" 
  VLASTNOST="aww" 
  sh vlastni-zpracovani.sh 
  VLASTNOST="bwt" 
  sh vlastni-zpracovani.sh 
  VLASTNOST="cae" 
  sh vlastni-zpracovani.sh 
  PLEMENO="SIM" 
  VLASTNOST="aww" 
  sh vlastni-zpracovani.sh 
  VLASTNOST="bwt" 
  sh vlastni-zpracovani.sh 
  VLASTNOST="cae" 
  sh vlastni-zpracovani.sh 
  PLEMENO="HER" 
  VLASTNOST="aww" 
  sh vlastni-zpracovani.sh 
  VLASTNOST="bwt"
```
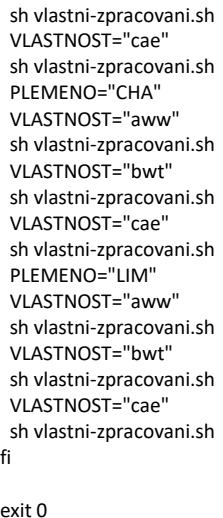

#### Příloha 7. vlastni-zpracovani.sh

#### #!/bin/bash #Vlastni skript pro zpracovani vysledku Interbeef #Spusti se automaticky po spusteni zpracovani.sh #Autor: Zdenka Vesela tput bold; echo -e -n '\nSpoustim zpracovani pro plemeno '"\$PLEMENO"' a vlastnost '"\$VLASTNOST"'.\n' tput sgr0; #Podminka, zda existuje soubor s vysledky zaslany z Interbeefu if [ ! -e "\$CESTA"/"\$ADRESAR"/data/"\$VLASTNOST"\_MD\_pub\_"\$PLEMENO"\* ] then echo 'Neexistuje soubor s vysledky pro plemeno '"\$PLEMENO"' a vlastnost '"\$VLASTNOST"' zaslany z Interbeefu.' else #Vytvoreni adresaru

[ ! -e \$CESTA/\$ADRESAR/cschms ] && mkdir \$CESTA/\$ADRESAR/cschms

[ ! -e \$CESTA/\$ADRESAR/\$PLEMENO ] && mkdir \$CESTA/\$ADRESAR/\$PLEMENO

[ ! -e \$CESTA/\$ADRESAR/\$PLEMENO/\$VLASTNOST ] && mkdir \$CESTA/\$ADRESAR/\$PLEMENO/\$VLASTNOST

#Zkopirovani SAS souboru pro zpracovani

cp zpracovani-publ.sas \$CESTA/\$ADRESAR/zpracovani-publ.sas

 #Zmena promennych v SAS souboru pro zpracovani (zadani plemene a vlastnosti) sed -i "s/%let pl = [A-Z]\{3\}/%let pl = \$PLEMENO/g" \$CESTA/\$ADRESAR/zpracovani-publ.sas sed -i "s/%let vl = [a-z]\{3\}/%let vl = \$VLASTNOST/g" \$CESTA/\$ADRESAR/zpracovani-publ.sas #Vytazeni koncovky z nazvu souboru se soucasnymi vysledky SOUC=\$(find \$CESTA/\$ADRESAR -name "\$VLASTNOST"\_MD\_pub\_"\$PLEMENO"\* | rev | cat | cut -b 5-9 | rev) #Zmena koncovky aktualnich souboru sed -i "s|%let souc = [0-9]\{4\}[a-z]|%let souc = \$SOUC|g" \$CESTA/\$ADRESAR/zpracovani-publ.sas #Vytazeni maximalniho (soucasneho roku do grafu) MAXROK=\$(echo "\$SOUC" | cut -b 1-2) #Zmena maximalniho roku pro grafy v SASovem souboru sed -i "s|%let maxrok = [0-9]\{4\}|%let maxrok = 20\$MAXROK|g" \$CESTA/\$ADRESAR/zpracovani-publ.sas if [ -n "\$STARE" -a -e \$CESTA/\$STARE/\$PLEMENO/\$VLASTNOST ] then #Zmena adresy adresare s predchozim vypoctem sed -i "s|%let dirname2 = \./\.\./Interbeef-[0-9]\{2\}-[0-9]\{2\}|%let dirname2 = \./\.\./\$STARE|g" \$CESTA/\$ADRESAR/zpracovani-publ.sas #Vytazeni koncovky z nazvu souboru s predchozimi vysledky MIN=\$(find \$CESTA/\$STARE -name "\$VLASTNOST"\_MD\_pub\_"\$PLEMENO"\* | rev | cat | cut -b 5-9 | rev) #Zmena koncovky souboru s predchozimi vysledky sed -i "s|%let min = [0-9]\{4\}[a-z]|%let min = \$MIN|g" \$CESTA/\$ADRESAR/zpracovani-publ.sas #Vytazeni koncovky z nazvu souboru s predchozimi vysledky else #Vytvoreni prazdne adresy predchoziho adresare sed -i "s|%let dirname2 = \./\.\./Interbeef-[0-9]\{2\}-[0-9]\{2\}|%let dirname2 = \./\.\./Interbeef-00-00|g" \$CESTA/\$ADRESAR/zpracovanipubl.sas #Vytvoreni prazdne koncovky souboru s predchozimi vysledky

```
 sed -i "s|%let min = [0-9]\{4\}[a-z]|%let min = 0000r|g" $CESTA/$ADRESAR/zpracovani-publ.sas 
 fi 
 #Spusteni upraveneho SAS programu 
 cd $CESTA/$ADRESAR 
 sas zpracovani-publ.sas 
 #Kontrola vytvoreni souboru s vysledky 
 if [ $(find cschms -mmin -1 -type f -name cschms_"$PLEMENO"_"$VLASTNOST"_"$SOUC" 2>/dev/null) ] 
 then 
  tput setaf 2; tput bold; echo -e -n 'Soubor s vysledky byl uspesne vytvoren: cschms/cschms_'"$PLEMENO"'_'"$VLASTNOST"'_'"$SOUC"'\n' 
  tput sgr0; 
 else 
  tput setaf 1; tput bold; echo -e -n 'CHYBA: SOUBOR S VYSLEDKY NEBYL VYTVOREN!!!\n' #tput - cerveny text 
  tput sgr0; #tput resetuje textovy format na defaultni 
 fi 
#[ -e cschms/cschms "$PLEMENO" "$VLASTNOST" "$SOUC" ] && echo -e -n 'Soubor s vysledky byl uspesne vytvoren:
cschms/cschms_'"$PLEMENO"'_'"$VLASTNOST"'_'"$SOUC"'\n' 
 #Vypsani chybovych hlaseni ze SASu 
 echo -e -n 'SAS hlasi nasledujici chybova hlaseni: \n' 
 grep -n --color=auto "ERROR:" $PLEMENO/$VLASTNOST/zpracovani-publ-$PLEMENO.log 
 echo -e -n '\n********************************************************************************\n' 
 if [ "$MASKOT" = "y" -o "$MASKOT" = "Y" ] 
 then 
  #Vytvoreni adresare pro vysledky na sdilenem maskotu 
  [ ! -e /home/vesela/maskot/Interbeef/$ADRESAR ] && mkdir /home/vesela/maskot/Interbeef/$ADRESAR 
  #Kopirovani vsech vysledku na maskot 
  cp -R $CESTA/$ADRESAR/cschms /home/vesela/maskot/Interbeef/$ADRESAR 
  [ ! -e /home/vesela/maskot/Interbeef/$ADRESAR/$PLEMENO ] && mkdir /home/vesela/maskot/Interbeef/$ADRESAR/$PLEMENO 
  cp -R $CESTA/$ADRESAR/$PLEMENO/$VLASTNOST /home/vesela/maskot/Interbeef/$ADRESAR/$PLEMENO 
 fi 
fi
```
#### Příloha 8. zpracovani-publ.sas

```
/****************************************************************/
/* INTERBEEF - ZPRACOVÁNÍ VÝSLEDKŮ */
/* Zdeňka Veselá */
                  Rozebrání souboru určeného k publikaci
/****************************************************************/
/****************************************************************/
/* Pro správné kódování pdf a obrázků v linuxu nutné ulozit */
/* ve formátu ISO 8859-2 */
/****************************************************************/
DM 'CLEAR LOG';
DM 'CLEAR OUTPUT'; 
ods graphics off; 
ods listing close; 
ods listing; 
goptions reset = all device=png; 
options source notes errors=10 ; 
/*********************** ZADAT MAKRA *************************************************/
/*** PLEMENO ***/
%let pl = LIM; 
\text{let } v1 = bwt;/**** Adresář, ve kterém jsou data uloľena ****/
*%let dirname = C:/Users/vesela.zdenka/Documents/Interbeef/Interbeef-16-10;
%let dirname = \cdot; /* LINUX */
%let souc = 2003t; /* Koncovka aktuálních souborů */
/**** Adresář, s minulými výpočty ****/
*%let dirname2 = C:/Users/vesela.zdenka/Documents/Interbeef/Interbeef-16-02; /* WINDOWS */
\text{let } \text{dirname2 = }. \dots / \text{Interbeef-18-10}; \text{ } \text{LINK } * \text{ } \text{ }%let min = 1810r; /* Koncovka souborů z minulého výpočtu */
/**** Maximální rok pro grafy genetických trendů (musí být sudé číslo) ****/
let maxrok = 2020;
```

```
/*** Barvy grafů ***/
%let coloraus=MOBG;
%let colorcze=BIOY;
%let colorche=VIPB;
%let colordeu=steel;
%let colordfs=olive;
%let colorfra=VIGB;
%let colorirl=green;
*let colorgbr=blue;
%let colorsvn=yellow;
%let colorzaf=STR;
%let colorebvd=VIGB;
%let colorreld=BIGB;
*let colorebvm=DEXPK%let colorrelm=STYPK;
%let legendebvd=BWH;
%let legendebvm=PKWH;
.<br>/*     Zadani zemi, ktere jsou zapojene do genetickeho hodnoceni
                                                                            \star'7*\star /
          Pokud pribyde / ubyde zeme, zmenit
.<br>%macro podminky;
%if &pl = AAN %then %do;
 %if &vl = aww %then %do;
   &podmcze;
   %podmdeu;
   spodmdfs;
   &podmche;
   %podmirl;
  %end;
 \text{if } \text{av1} = \text{bwt } \text{then } \text{d0}%podmcze;
   %podmdfs;
   %podmirl;
 %end:
 %if &vl = cae %then %do;
   %podmcze ;
   %podmdfs;
   %podmirl;
 \epsilon and:
: fines
%if &pl = HER %then %do;
 \frac{1}{2}if &vl = aww %then %do;
   \textdegreepodmcze;
   \frac{1}{2}podmdeu;
   &podmdfs
   %podmche;
   \frac{1}{2}podmirl;
 %end;%if &vl = bwt %then %do;
   %podmcze;
   &podmdfs;
   %podmirl;
 %end:%if &vl = cae %then %do;
   %podmcze;
   &podmdfs
   %podmirl;
 %end;
Send;
%if &pl = CHA %then %do;
 \frac{1}{2}if &vl = aww %then %do;
   &podmaus
   &podmche
   %podmcze;
   \frac{1}{2}podmdeu;
   &podmdfs
   %podmfra;
   %podmirl;
   \frac{1}{2}podmzaf;
 %end;%if &vl = bwt %then %do;
   %podmcze;
   &podmdfs;
   \approxpodmfra;
   %podmirl;
   %podmsvn;
```

```
\frac{1}{2}podmzaf;
  %end;
  %if &vl = cae %then %do;
    % podmcze\it i&podmdfs
    \approxpodmfra:
    %podmirl;
    %podmsvn;
  \text{end}%end;
%if &pl = LIM %then %do;
  %if &vl = aww %then %do;
    <i>*podmaus i
    %podmche;
    &podmcze
    &podmdeu;
    &podmdfs
    &podmfrai
    <i>spodmgbri
    %podmirl;
    %podmsvn;
  %end;
  \text{if } \text{av1} = \text{bwt } \text{then } \text{d0}% podmaze:
    &podmdfs
    %podmfra;
    &podmabr;
    %podmirl;
    %podmsvn;
  %end;
  \text{if } \text{av1} = \text{cae } \text{then } \text{d0}\approx podmcze;
    &podmdfs;
    %podmfra;
    %podmgbr;
    %podmirl;
    &podmsvn
  %end;
%end;
%if &pl = SIM %then %do;
  \hat{i} if \&v1 = aww \&then \&doi&podmche;
    %podmcze;
    *podmdeu;
    \frac{1}{2}podmdfs;
    %podmirl;
  %end;
  %if &vl = bwt %then %do;
    %podmaze;
    &podmdfs
%macro podmsvn; %zem(svn); %mend;
   %podmirl;
  %end;
 \text{if } \text{av1} = \text{cae } \text{then } \text{d} \text{o}&podmcze;
7*%podmdeu;*/
    %podmdfs;
    %podmirl;
  %end;Sendi
%mend;
libname in "&dirname";
libname star "&dirname2/&pl./&vl./";
libname out "&dirname/&pl./&vl./";
proc printto log="&pl./&vl./zpracovani-publ-&pl..log" new; run;
proc printto print="&pl./&vl./zpracovani-publ-&pl..lst" new; run;
ods pdf file="&dirname/cschms/cschms_&pl._&vl._&souc..pdf" author = "Zdeňka Veselá";
/*... Načtení Interbeef - vae ...*/
data &pl;
infile "&dirname/data/&vl._MD_pub_&pl._&souc..csv" dlm= ";" missover;
format jed $30. name $30.;
```

```
input jed ~ $ bdate $ numd numo numdaughter numprogenies ebvd rel ebvm relm rcou $ numprog numherd
public coded publicm status name $;
               aid = dequote(jed);\n  <i>plem</i> = <i>substr</i>(aid, 1, 3);zem = substr(ai,d,4,3);
               pohl = substr(aid, 7, 1);id = \text{substr}(aid.8.12)rok = 1*substr(bdate,1,4);run/*... Vytváření souborů pro ČSCHMS ...*/
%macro zem(zem);
data &zem ; set &pl; if rcou = "&zem";
 rename
    ehyd=ehy&zem
    rel=rel&zem
   ebym=ebym&zem
   relm=relm&zem
   numprog-numprog&zem
   numherd=numherd&zem
   public=public&zem
   coded=coded&zem
    publicm=publicm&zem
    status=status&zem;
run;
proc sort; by aid; run;
%mend;
%macro podmaus; %zem(aus); %mend;
%macro podmche; %zem(che); %mend;
%macro podmcze; %zem(cze); %mend;
%macro podmdeu; %zem(deu); %mend;
%macro podmdfs; %zem(dfs); %mend;
%macro podmfra; %zem(fra); %mend;
%macro podmgbr; %zem(qbr); %mend;
%macro podmirl; %zem(irl); %mend;
%macro podmsvn; %zem(svn); %mend;
%macro podmzaf; %zem(zaf); %mend;
%podminky;
/* Korelace plemenných hodnot mezi zeměmi */
data &pl.cschms; set cze; run;
data kor (keep=aid ebvcze); set &pl.cschms; run;
data korm (keep=aid ebvmcze); set &pl.cschms; run;
%macro zem (zem) ;
  data &pl.cschms; merge &pl.cschms &zem; by aid; run;
  data a (keep= aid ebv&zem); set &pl.cschms; run;
  data kor; merge a kor; by aid; run;
 data a (keep= aid ebvm&zem); set &pl.cschms; run;
  data korm; merge a korm; by aid; run;
%mend;
%macro podmaus; %zem(aus); %mend;
%macro podmche; %zem(che); %mend;
%macro podmdeu; %zem(deu); %mend;
%macro podmdfs; %zem(dfs); %mend;
%macro podmfra; %zem(fra); %mend;
%macro podmgbr; %zem(gbr); %mend;
%macro podmirl; %zem(irl); %mend;
%macro podmsvn; %zem(svn); %mend;
%macro podmzaf; %zem(zaf); %mend;
%podminky;
proc corr data=kor; title "Korelace PH pro přímý efekt mezi zeměmi"; run;
proc corr data=korm; title "Korelace PH pro maternální efekt mezi zeměmi"; run;
%macro zem (zem, rcou) ;
data a; set &pl.cschms; if zem = "&rcou"; run;
proc corr data=a; var ebv&zem ebvm&zem; title "Korelace plemenných hodnot mezi přímým a maternálním
efektem - &rcou"; run;
% <math>4</math>%macro podmaus; %zem(aus, AUS); %mend;
%macro podmche; %zem(che, CHE); %mend;
%macro podmcze; %zem(cze, CZE); %mend;
%macro podmdeu; %zem(deu, DEU); %mend;
%macro podmdfs; %zem(dfs,DNK); %zem(dfs,FIN); %zem(dfs,SWE); %mend;
%macro podmfra; %zem(fra, FRA); %mend;
%macro podmgbr; %zem(gbr, GBR); %mend;
%macro podmirl; %zem(irl, IRL); %mend;
%macro podmsvn; %zem(svn, SVN); %mend;
```

```
%macro podmzaf; %zem(zaf,ZAF); %mend; 
%podminky; 
/*... Data publikovatelná ve vąech zemích ...*/
data a; set &pl.cschms; run; 
%macro zem(zem); data a; set a; if ebv&zem ne .; run; %mend; 
%macro podmaus; %zem(aus); %mend; 
%macro podmche; %zem(che); %mend; 
%macro podmcze; %zem(cze); %mend; 
%macro podmdeu; %zem(deu); %mend; 
%macro podmdfs; %zem(dfs); %mend; 
%macro podmfra; %zem(fra); %mend; 
%macro podmgbr; %zem(gbr); %mend; 
%macro podmirl; %zem(irl); %mend; 
%macro podmsvn; %zem(svn); %mend; 
%macro podmzaf; %zem(zaf); %mend; 
%podminky; 
data &pl.publ; set a; run; 
data &pl.cze; set &pl; if rcou ne "cze" then delete; run; 
proc sort data = &pl.publ; by zem; run; 
proc freq data= &pl.publ order = freq; table zem; title "Frekvence zvířat podle země původu"; 
       title2 "Jedinci publikovatelní ve vąech zemích"; run; 
proc sort data = &pl.cze; by zem; run; 
proc freq data= &pl.cze order = freq; table zem; title "Frekvence zvířat podle země původu"; 
       title2 "Jedinci publikovatelní v České republice"; run; 
%macro zem(rcou); 
proc sort data = &rcou; by zem; run; 
proc freq data= &rcou order = freq; table zem; title "Frekvence zvířat podle země původu"; 
        title2 "Jedinci publikovatelní v &rcou"; run; 
%mend; 
%macro podmaus; %zem(aus); %mend; 
%macro podmche; %zem(che); %mend; 
%macro podmcze; %zem(cze); %mend; 
%macro podmdeu; %zem(deu); %mend; 
%macro podmdfs; %zem(dfs); %mend; 
%macro podmfra; %zem(fra); %mend; 
%macro podmgbr; %zem(gbr); %mend; 
%macro podmirl; %zem(irl); %mend; 
%macro podmsvn; %zem(svn); %mend; 
%macro podmzaf; %zem(zaf); %mend; 
%podminky; 
proc sort data = &pl.publ; by zem pohl; run; 
proc freq data=&pl.publ order = freq; 
       tables zem*pohl / norow nocol; 
       title "FREKVENCE PODLE ZEMĚ PŮVODU A POHLAVÍ"; 
       title2 "JEDINCI PUBLIKOVATELNÍ VE V©ECH ZEMÍCH"; run; 
run; 
proc sort data = &pl.cze; by zem pohl; run; 
proc freq data=&pl.cze order = freq; 
       tables zem*pohl / norow nocol; 
       title "FREKVENCE ZVÍŘAT PODLE ZEMĚ PŮVODU A POHLAVÍ"; 
       title2 "JEDINCI PUBLIKOVATELNÍ V ČESKÉ REPUBLICE"; run; 
run; 
filename grafout "&dirname/&pl./&vl./freq_cou.png"; 
goptions gsfname=grafout gsfmode=replace device=png; 
title1 h=1.5 "FREKVENCE PODLE ZEMÍ PŮVODU" ; 
title2 "JEDINCI PUBLIKOVATELNÍ VE V©ECH ZEMÍCH"; 
proc gchart data=&pl.publ; 
       legend1
       label=none
       position=(middle right) 
       mode=protect
       across=1; 
        pie zem / other=0.15
             value=none
             slice=none
                        percent=none
                       -<br>ascending
                        legend=legend1; 
run; 
quit; 
filename grafout "&dirname/&pl./&vl./freq_cou_cze.png";
```

```
goptions gsfname=grafout gsfmode=replace device=png; 
title1 h=1.5 "FREKVENCE PODLE ZEMÍ PŮVODU" ; 
title2 "SOUBOR PRO PUBLIKOVÁNÍ V ČESKÉ REPUBLICE"; 
proc gchart data=&pl.cze; 
       legend1
       label=none
       position=(middle right) 
       mode=protect
       across=1; 
        pie zem / other=0.15
             value=none
             slice=none
                       percent=none
                       ascending
                       legend=legend1; 
run; 
quit; 
data a; set &pl.cze; 
if zem = "AUS" or zem = "CHE" or zem = "CZE" or zem = "DEU" or zem = "DNK" or zem = "FIN" or zem = 
"FRA" or zem = "GBR" or zem = "IRL" or zem = "SWE" or zem = "ZAF"; 
if zem = "CZE" and rel < 0.5 then delete; 
run; 
proc sort data=a; by zem; run; 
filename grafout "&dirname/&pl./&vl./boxplot_ebvd.png"; 
goptions gsfname=grafout gsfmode=replace device=png; 
title1 h=1.5 "GENETICKÉ ÚROVNĚ PODLE ZEMÍ PŮVODU (PŘÍMÝ EFEKT)" ; 
title2 "JEDINCI SE SPOLEHLIVOSTÍ >= 0,5"; 
proc boxplot data=a; 
plot ebvd*zem / boxwidth = 5 cboxfill = gold; 
inset mean (5.2) min (5.2) max (5.2) / header = 'Celkové statistiky' pos = tm; 
insetgroup n (10.) mean (5.2) stddev (5.2) min (5.2) max (5.2) / header = 'Statistiky podle zemí 
původu' cfill = PAOY; 
label ebvd = "PH pro přímý efekt"; 
label zem = "Země původu"; 
run; 
%macro zem(rcou,barva); 
proc sort data=&pl.publ; by zem; run; 
filename grafout "&dirname/&pl./&vl./boxplot_ebvd_publ_&rcou..png"; 
goptions gsfname=grafout gsfmode=replace device=png; 
title1 h=1.5 "GENETICKÉ ÚROVNĚ PODLE ZEMÍ PŮVODU (PŘÍMÝ EFEKT)" ; 
title2 "PH pro &rcou"; 
title3 "Jedinci publikovatelní ve vąech zemích"; 
proc boxplot data=&pl.publ; 
plot ebv&rcou.*zem / /*boxwidth = 5**/ cboxfill = &barva; 
inset mean (5.2) min (5.2) max (5.2) / header = 'Celkové statistiky' pos = tm; 
insetgroup n (10.) mean (5.2) stddev (5.2) min (5.2) max (5.2) / header = 'Statistiky podle zemí 
původu' cfill = PAOY; 
label ebv&rcou = "PH pro přímý efekt"; 
label zem = "Země původu"; 
run; 
%mend; 
%macro podmaus; %zem(aus,&coloraus); %mend; 
%macro podmche; %zem(che,&colorche); %mend; 
%macro podmcze; %zem(cze,&colorcze); %mend; 
%macro podmdeu; %zem(deu,&colordeu); %mend; 
%macro podmdfs; %zem(dfs,&colordfs); %mend; 
%macro podmfra; %zem(fra,&colorfra); %mend; 
%macro podmgbr; %zem(gbr,&colorgbr); %mend; 
%macro podmirl; %zem(irl,&colorirl); %mend; 
%macro podmsvn; %zem(svn,&colorsvn); %mend; 
%macro podmzaf; %zem(zaf,&colorzaf); %mend; 
%podminky; 
 /********************************************************************* 
************** ČESKÉ PLEMENNÉ HODNOTY ******************************** 
                *********************************************************************/
data phr; 
infile "&dirname/phPOLE"; 
input ci $ 1-16 cisl 18-25 ph1 27-34 3 ph2 36-43 3 ph3 45-52 3 ph4 54-61 3 ph5 63-70 3
ph6 71-78 3 ph7 80-87 3 ph8 89-96 3 ph9 98-105 3 ph10 107-114 3 rph1 116-118 rph2 120-122 rph3 124-
126
rph4 129-131 rph5 133-135 rph6 137-139 rph7 141-143 rph8 145-147 rph9 149-151 rph10 153-155 PePP 
157-159 PeRU 161-163 MePP 165-167 MeRU 169-171
cislo $ 173-189;
```

```
 cislo = compress (cislo); 
run; 
%macro cze; 
%if &vl = cae %then %do; 
   data phr (keep = cislo &vl.cze &vl.mcze r&vl.cze r&vl.mcze); set phr; 
     &vl.cze = ph1; 
     &vl.mcze = ph6; 
    r&vl.cze = rph1;
    r&vl.mcze = rph6;
   run; 
%end; 
%if &vl = bwt %then %do; 
  data phr (keep = cislo &vl.cze &vl.mcze r&vl.cze r&vl.mcze); set phr;
    &\text{vl.cze} = \bar{ph2};
    &\text{vl}.\text{mcze} = \text{ph7} r&vl.cze = rph2; 
     r&vl.mcze = rph7; 
   run; 
%end; 
\hat{i} if \delta v = aww \hat{i} then \hat{i} do;
  data phr (keep = cislo &vl.cze &vl.mcze r&vl.cze r&vl.mcze); set phr; 
   &\text{vl}.\text{cze} = \text{ph4}; &vl.mcze = ph9; 
     r&vl.cze = rph4; 
     r&vl.mcze = rph9; 
   run; 
%end; 
%mend; 
%cze; 
/*... ČESKÉ SPOLEHLIVOSTI ...*/
data spol; 
infile "&dirname/PHspolTP"; 
input ci $ 1-16 tele 18-25 usCISL $ 27-42 tp1 53-60 3 tp2 62-69 3 tp3 71-78 3 tp4 80-87 3 tp5 89-96
3
PPp 98-102 3 HMNp 104-108 3 HM120p 110-114 3 HM210p 116-120 3 HM365p 122-126 3 PPm 128-132 3 HMNm 
135-139 3 
HM120m 141-145 3 HM210m 147-151 3 HM365m 153-157 3 inPL 159-163 3 inHM 165-169 3 inPLm 171-175 3
inHMm 177-181 3 ; 
         cislo = compress (usCISL); 
run; 
proc sort; by cislo; run; 
%macro cze; 
%if &vl = cae %then %do; 
   data spol (keep = cislo rel&vl.cze rel&vl.mcze); set spol; 
     rel&vl.cze = PPp; 
     rel&vl.mcze = PPm; 
  run;
%end; 
%if &vl = bwt %then %do; 
  data spol (keep = cislo rel&vl.cze rel&vl.mcze); set spol; 
    rel&vl.cze = HMNp; 
     rel&vl.mcze = HMNm; 
  run; 
%end; 
% i f &vl = aww %then %do;
  data spol (keep = cislo rel&vl.cze rel&vl.mcze); set spol; 
     rel&vl.cze = HM210p; 
     rel&vl.mcze = HM210m; 
   run; 
%end; 
%mend; 
%cze; 
/*... Nejlepąí jedinci ...*/
/*... Česká republika ...*/
data a; set &pl.cze; *if numd < 25 then delete; *if zem = "CZE" and rel < 0.5 then delete; run;
%macro vl; 
\text{Sif} &vl = aww \text{then} \text{do};
  proc sort data=a; by descending ebvd; run;
%end; 
%if &vl ne aww %then %do; 
   proc sort data=a; by ebvd; run; 
%end; 
%mend; 
%vl; 
data b; set a; if _n_ > 50 then delete; keep zem pohl aid rok ebvd rel numd; run;
```

```
proc print data=b obs = "Pořadí" label round; 
       var zem pohl aid rok ebvd rel numd; 
       label zem = "Země registrace"
        pohl = "Pohlaví"
        rok = "Rok narození"
        aid = "Číslo"
        ebvd = "PH"
        rel = "Spolehlivost"
        numd = "Počet potomků"; 
       title "Jedinci s nejvyąąími plemennými hodnotami pro Českou republiku"; 
run; 
data a; set &pl.cze; *if numd < 25 then delete; *if zem = "CZE" and rel < 0.5 then delete; run; 
proc sort data=a; by descending ebvm; run; 
data b; set a; if _n_ > 50 then delete; keep zem pohl aid rok ebvm relm numd; run; 
proc print data=b obs = "Pořadí" label round; 
       var zem pohl aid rok ebvm relm numd; 
       label zem = "Země registrace"
        pohl = "Pohlaví"
        rok = "Rok narození"
        aid = "Číslo"
        ebvm = "PHM"
        relm = "Spolehlivost"
        numd = "Počet potomků"; 
       title "Jedinci s nejvyąąími plemennými hodnotami pro maternální efekt pro Českou republiku"; 
run; 
/*... Nejlepąí čeątí jedinci v zahraničí ...*/
%macro zem(zem); 
%macro vl; 
% i f \& v1 = aww * then * do; proc sort data = &pl.cschms; by descending ebv&zem; run; 
%end; 
%if &vl ne aww %then %do; 
  proc sort data = &pl.cschms; by ebv&zem; run; 
%end; 
%mend; 
%vl; 
data a; set &pl.cschms; if ebv&zem = . then delete; keep zem pohl aid rok ebv&zem rel&zem numd; run; 
data a; set a; por = _n; run;
data b; set a; if zem ne "CZE" then delete; run;
proc print data=b(obs=20) label round; 
        var por zem pohl aid rok ebv&zem rel&zem numd; 
        label 
        por = "Pořadí"
        zem = "Země registrace"
        pohl = "Pohlaví"
        rok = "Rok narození"
        aid = "Číslo"
        ebv&zem = "PH"
        rel&zem = "Spolehlivost"
        numd = "Počet potomků"; 
        title "Nejlepąí čeątí jedinci v ľebříčku PH pro &zem"; 
        title2 "®ebříček jedinců publikovatelných v &zem"; 
run; 
%mend; 
%macro podmaus; %zem(aus); %mend; 
%macro podmche; %zem(che); %mend; 
%macro podmcze; %zem(cze); %mend; 
%macro podmdeu; %zem(deu); %mend; 
%macro podmdfs; %zem(dfs); %mend; 
%macro podmfra; %zem(fra); %mend; 
%macro podmgbr; %zem(gbr); %mend; 
%macro podmirl; %zem(irl); %mend; 
%macro podmsvn; %zem(svn); %mend; 
%macro podmzaf; %zem(zaf); %mend; 
%podminky; 
 /*... Nejlepąí čeątí jedinci v zahraničí - maternální efekt ...*/
%macro zem(zem); 
proc sort data = &pl.cschms; by descending ebvm&zem; run; 
data a; set &pl.cschms; if ebvm&zem = . then delete; keep zem pohl aid rok ebvm&zem relm&zem numd; 
run; 
data a; set a; por = _n; run;
data b; set a; if zem ne "CZE" then delete; run;
proc print data=b(obs=20) label round; 
        var por zem pohl aid rok ebvm&zem relm&zem numd; 
        label
```

```
 por = "Pořadí"
        zem = "Země registrace"
        pohl = "Pohlaví"
        rok = "Rok narození"
        aid = "Číslo"
        ebvm&zem = "PHM"
        relm&zem = "Spolehlivost"
        numd = "Počet potomků"; 
        title "Nejlepąí čeątí jedinci v ľebříčku PHM pro &zem"; 
        title2 "®ebříček jedinců publikovatelných v &zem"; 
run; 
%mend; 
%macro podmaus; %zem(aus); %mend; 
%macro podmche; %zem(che); %mend; 
%macro podmcze; %zem(cze); %mend; 
%macro podmdeu; %zem(deu); %mend; 
%macro podmdfs; %zem(dfs); %mend; 
%macro podmfra; %zem(fra); %mend; 
%macro podmgbr; %zem(gbr); %mend; 
%macro podmirl; %zem(irl); %mend; 
%macro podmsvn; %zem(svn); %mend; 
%macro podmzaf; %zem(zaf); %mend; 
%podminky; 
/*... Výpočet RPH */
data relat; 
   set &pl.cschms;
     if zem = "CZE"; 
     if numo > 0; 
     if rok < 2000 then delete; 
     if rok > 2010 then delete; 
    keep ebvcze ebvmcze; 
run; 
proc means data=relat noprint; output out=mean mean=; run; 
proc means data=relat noprint; output out=std std=; run;
proc print data=mean; title "Průměry českých ITB PH pro výpočet RPH"; run; 
proc print data=std; title "Směrodatné odchylky českých ITB PH pro výpočet RPH"; run; 
data mean (keep=phmean phmmean spoj); set mean; rename ebvcze=phmean ebvmcze=phmmean; spoj=1; run; 
data std (keep=phstd phmstd spoj); set std; rename ebvcze=phstd ebvmcze=phmstd; spoj=1; run; 
data relat; merge mean std; by spoj; run; 
data &pl.cschms; set &pl.cschms; spoj=1; run; 
%macro vl; 
%if &vl = aww %then %do; 
data &pl.cschms; merge &pl.cschms (in=a) relat; by spoj;
     rebvcze = round(100+((ebvcze-phmean)/phstd)*10); 
     rebvmcze = round(100+((ebvmcze-phmmean)/phmstd)*10); 
     if rebvcze < 60 then rebvcze = 60; 
     if rebvcze > 150 then rebvcze = 150; 
     if rebvmcze < 60 then rebvmcze = 60; 
     if rebvmcze > 150 then rebvmcze = 150; 
     if ebvcze = . then rebvcze = .; 
    if ebvmcze = . then rebvmcze = .; 
run; 
%end; 
%if &vl ne aww %then %do; 
data &pl.cschms; merge &pl.cschms (in=a) relat; by spoj; 
    rebvcze = round(100-((ebvcze-phmean)/phstd)*10); 
     rebvmcze = round(100-((ebvmcze-phmmean)/phmstd)*10); 
     if rebvcze < 60 then rebvcze = 60; 
     if rebvcze > 150 then rebvcze = 150; 
     if rebvmcze < 60 then rebvmcze = 60; 
     if rebvmcze > 150 then rebvmcze = 150; 
     if ebvcze = . then rebvcze = .; 
     if ebvmcze = . then rebvmcze = .; 
run; 
%end; 
%mend; 
%vl; 
filename grafout "&dirname/&pl./&vl./UNIVAR_rebvcze.png"; 
goptions gsfname=grafout gsfmode=replace device=png; 
title1 h=1.5 "DISTRIBUCE ČESKÝCH RPH PRO PŘÍMÝ EFEKT" ; 
proc univariate data = &pl.cschms noprint ; 
     var rebvcze ; 
    histogram rebvcze / cbarline = black cfill = &colorebvd nohlabel midpoints=(60 to 150 by 1); 
inset n (10.) mean (5.2) std (5.2) min (5.2) max (5.2) / height=3 position=ne cfill = &legendebvd; 
run ; quit ;
```

```
filename grafout "&dirname/&pl./&vl./UNIVAR_rebvmcze.png";
goptions gsfname=grafout gsfmode=replace device=png;
titlel h=1.5 "DISTRIBUCE ČESKÝCH RPH PRO MATERNÁLNÍ EFEKT" ;
proc univariate data = \&pl.cschms noprint i
    var rehvmcze ihistogram rebvmcze / cbarline = black cfill = &colorebvm nohlabel midpoints=(60 \text{ to } 150 \text{ by } 1);
inset n (10.) mean (5.2) std (5.2) min (5.2) max (5.2) / height=3 position=ne cfill = \&legendebvm;
run : quit :data rph (keep=cislo rebvcze rebvmcze); set &pl.cschms; if zem = "CZE";
       cis1 = 1*id;cislo = cats(cisl, "CZ");
run;
proc sort; by cislo; run;
proc sort data=phr; by cislo; run;
data rph (keep=rebvcze rebvmcze r&vl.cze r&vl.mcze); merge rph (in=a) phr (in=b); if a; if b; by
cislo; run;
filename grafout "&dirname/&pl./&vl./UNIVAR_rebvcze-cze.pnq";
goptions gsfname=grafout gsfmode=replace device=png;
title1 h=1.5 "DISTRIBUCE CESKÝCH RPH PRO PŘÍMÝ EFEKT" ;
title2 "POUZE ČE©TÍ JEDINCI"; run;
proc univariate data = rph noprint;
    var rebycze i
   histogram rebvcze / cbarline = black cfill = &colorebvd nohlabel midpoints=(60 \text{ to } 150 \text{ by } 1);
inset n (10.) mean (5.2) std (5.2) min (5.2) max (5.2) / height=3 position=ne cfill = \&legendebvd;
run; quit ;
filename grafout "&dirname/&pl./&vl./UNIVAR_rebvmcze-cze.png";
goptions gsfname=grafout gsfmode=replace device=pnq;
title1 h=1.5 "DISTRIBUCE CESKÝCH RPH PRO MATERNÁLNÍ EFEKT" ;
title2 "POUZE ČE©TÍ JEDINCI"; run;
proc univariate data = rph noprint ;
    var rebymcze i
   histogram rebvmcze / cbarline = black cfill = &colorebvm nohlabel midpoints=(60 to 150 by 1);
inset n (10.) mean (5.2) std (5.2) min (5.2) max (5.2) / height=3 position=ne cfill = &legendebvm;
run; quit;
/*... Načtení souboru dat ke zveřejnění ...*/
data zverejneni;
infile "&dirname/dataZVEREJNENI" missover lrecl=500;
/*format jed $30. name $30.i*/input aid $ 1-19
  cislo \overline{S} 21-35
   jed_registr $ 37-42
   aw 44
  plem $46-50imeno $ 52-81narozeni 83-90
  stav $ 92-113
  N_pot 115-122
  N et 124-131
  ot_dcer 133-140
  zy pot. 142-149
  N_chov 151-158
  chovatel $160-193majitel $ 195-228
  id $ 230-265
  matka $ 267-281
  reg_otec $ 283-289
  imeno otce $ 291-319;
  cislo = compress (cislo);if cislo = "." then cislo = "";
  if substr(cislo, 1, 1) = "0" then cislo = "";
  if \text{substr}(\text{aid},1,3) = "BSM" then \text{substr}(\text{aid},1,3) = "SIM";
run;
proc sort; by aid; run;
data cze; set &pl.cschms; if ebvcze = . and ebvmcze = . then delete; run;
proc sort data=cze; by aid; run;
data cze; merge cze (in=a) zverejneni; by aid; if a; run;
data cze; set cze;
  if jmeno = " " then jmeno = name;<br>if jmeno = "unknown" then jmeno = " ";
   czv = substr(aid, 8, 12);
   zem = substr(ai, 4, 3);
```

```
pohl = substr(aid, 7, 1);if zem ne "CZE" and publicmcze = 0 then rebvmcze = .;<br>if zem ne "CZE" and publicmcze = 0 then ebvmcze = .;
   if zem ne "CZE" and publicmcze = 0 then relmcze = .;
   if zem ne "CZE" and publicmcze = 0 then numdaughter = .;<br>if zem ne "CZE" and publicmcze = 0 then numprogenies = .;
    if N_{\text{pot}} = . then N_{\text{pot}} = 0;
   if N_{chov} =. then N_{chov} = 0;<br>if zv_{pot} =. then zv_{pot} = 0;
   if ot_dcer = . then ot_dcer = 0;
    /*if zem ne "CZE" and publicmcze = 0 then ot_dcer = . i*/if matka = "0" then matka = " "i"if reg_otec = "000" then reg_otec= " "run:proc sort; by zem; run;
/* Kodovani zemi */
data zem;
input zpz $ zem $;
datalines;
AF AFG
AL ALB
DZ DZA
AS ASM
AD AND
AO AGO
AI AIA
AQ ATA
AG ATG
AR ARG
AM ARM
AW ABW
AU AUS
AT AUT
AZ AZE
BS BHS
BH BHR
BD BGD
BB BRB
BY BLR
BE BEL
BZ BLZ
BJ BEN
BM BMU
BT BTN
BO BOL
BA BIH
BW BWA
BV BVT
BR BRA
IO IOT
VG VGB
BN BRN
RC RCR
BF BFA
BI BDI
KH KHM
CM CMR
CA CAN
CV CPV
KY CYM
CF CAF
TD TCD
CL CHL
CN CHN
CX CXR
CC CCK
CO COL
KM COM
CD COD
CG COG
CK COK
CR CRI
CI CIV
CU CUB
CY CYP
CZ CZE
DK DNK
```
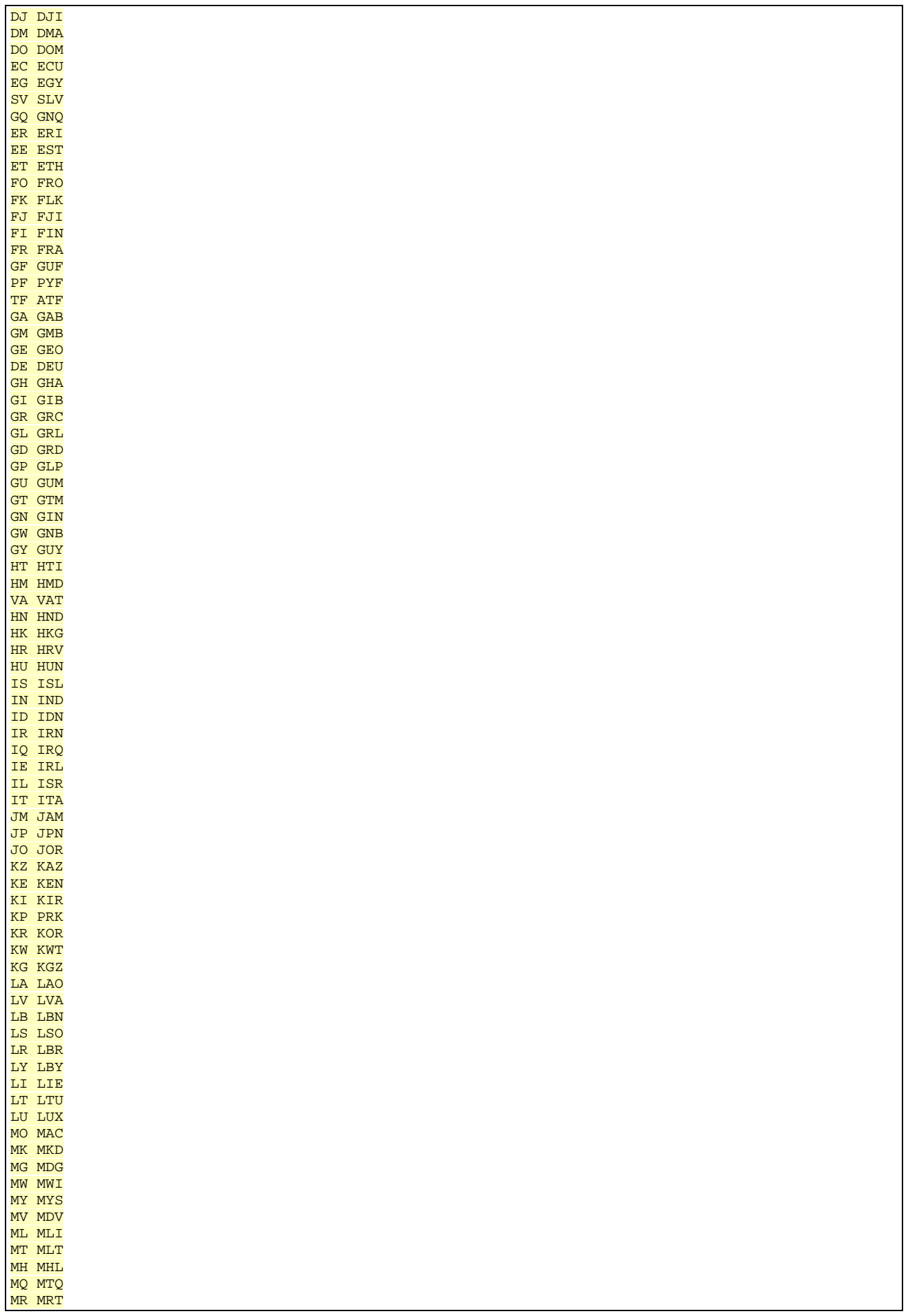

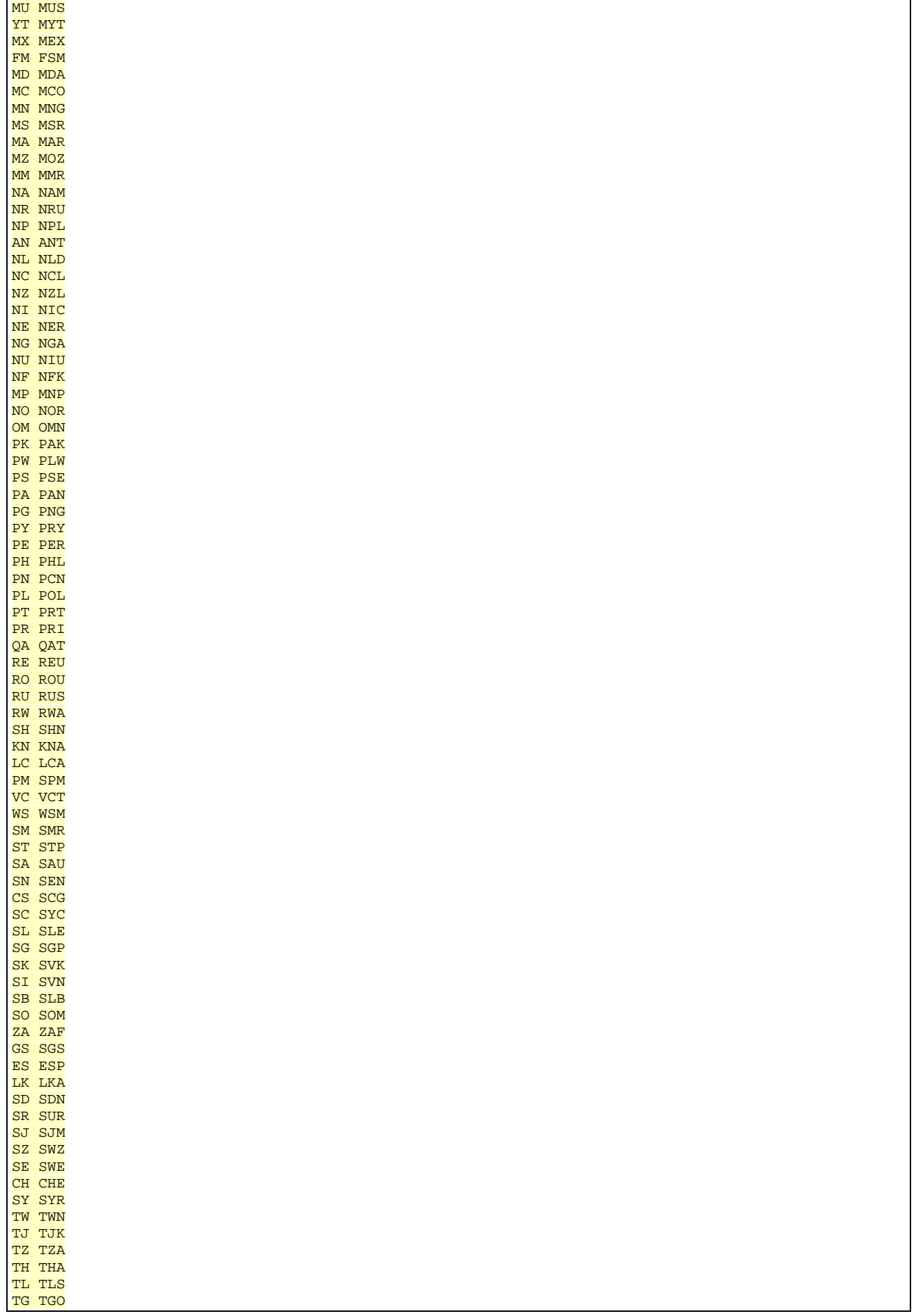

J.

```
TK TKI.
TO TON
TT TTO
TN TUN
TR TUR
TM TKM
TC TCA
TV TUV
VI VIR
UG UGA
UA UKR
AE ARE
GB GBR
UM UMI
US USA
UY URY
UZ UZB
VU VUT
VE VEN
VN VNM
WF WLF
EH ESH
YE YEM
ZM ZMB
ZW ZWE
run;proc sort data = zem; by zem; run;
data cze; merge cze (in=a) zem; by zem; if a; run;
%macro pot;
 %if &vl = aww %then %do;
   data cze; set cze;
    n_pot = zv_pot; /* Počet potomů je počet zváľených potomků pro AWW */
   run;
 3Emend
\frac{1}{6}pot;
/* Přidání český PH */
proc sort data=cze; by cislo; run;
data phr; set phr; if cislo ne ""; run;
proc sort data=phr; by cislo; run;
data spol; set spol; if cislo ne ""; run;
proc sort data=spol; by cislo; run;
data cze; merge cze (in=b) phr spol; by cislo; if b;
  if r\&v1.cze = \cdot \text{ then } N pot = \cdotif N\_pot =. then N\_chov = .if r\&v1.macze = . then ot_dcer = .run:/* DISTRIBUCE PH */
%macro distr(publ, ebv, barva, legenda);
filename grafout "&dirname/&pl./&vl./UNIVAR_&ebv._&publ..png";
goptions gsfname=grafout gsfmode=replace device=png;
proc univariate data = &publ noprint ;
var &eby ;
histogram &ebv / cbarline = black cfill = &barva nohlabel;
inset n (10.) mean (5.2) std (5.2) min (5.2) max (5.2) / height=3 position=ne cfill = &legenda; run
: quit :%mend;
titlel h=1.5 "DISTRIBUCE V©ECH PLEMENNÝCH HODNOT PRO PŘÍMÝ EFEKT" ;
title2 "SOUBOR PRO PUBLIKOVÁNÍ V ČESKÉ REPUBLICE";
%distr(cze, ebvcze, &colorebvd, &legendebvd);
title1 h=1.5 "DISTRIBUCE V©ECH SPOLEHLIVOSTÍ PRO PŘÍMÝ EFEKT" ;
title2 "SOUBOR PRO PUBLIKOVÁNÍ V ČESKÉ REPUBLICE";
%distr(cze, relcze, &colorreld, &legendebvd);
titlel h=1.5 "DISTRIBUCE V©ECH PLEMENNÝCH HODNOT PRO MATERNÁLNÍ EFEKT" ;
title2 "SOUBOR PRO PUBLIKOVÁNÍ V ČESKÉ REPUBLICE";
%distr(cze.ebymcze.&colorebym.&legendebym);
titlel h=1.5 "DISTRIBUCE V©ECH SPOLEHLIVOSTÍ PRO MATERNALNÍ EFEKT" ;
title2 "SOUBOR PRO PUBLIKOVANÍ V ČESKÉ REPUBLICE";
%distr(cze, relmcze, &colorrelm, &legendebvm);
/*... Průměrné plemenné hodnoty podle roků ...*/
data cze2; set cze; if rok > &maxrok then delete; run;
%macro trend;
```

```
proc sort data=cze2; by rok; run; 
proc means data=cze2 noprint; by rok; output out=trend mean=; run;
data trend; set trend; keep rok ebvcze ebvmcze &vl.cze &vl.mcze; if rok=. then delete; if rok < 1990
then delete; run; 
data ebvd; set trend; keep rok ebv ebvt; ebv = ebvcze; ebvt = "ebvd"; run;
data ebvm; set trend; keep rok ebv ebvt; ebv = ebvmcze; ebvt = "ebvm"; run;
data &vl.cze; set trend; keep rok ebv ebvt; ebv = &vl.cze; ebvt = "&vl.cze"; run; 
data &vl.mcze; set trend; keep rok ebv ebvt; ebv = &vl.mcze; ebvt = "&vl.mcze"; run; 
data trend; set ebvd &vl.cze; run; 
data trendm; set ebvm &vl.mcze; run;
%mend; 
%trend; 
%macro trendgraf(trend,spol,min,max,krok); 
filename grafout "&dirname/&pl./&vl./&trend._&spol..png"; 
goptions gsfname=grafout gsfmode=replace device=png; 
symbol1 interpol=join value=dot width = 1 color = maroon; 
symbol2 interpol=join value=dot width = 1 color = green; 
axis1 label= ("Birth year") order = 1990 to &maxrok /*by 2*/; 
axis2 label=("EBV") /*order = &min to &max by &krok*/; 
legend1 label=none value=(tick=1 "CZE" tick=2 "ITB") position=(top left inside) cframe = paoy; 
proc gplot data=&trend; 
   plot ebv*rok = ebvt / haxis = axis1 vaxis = axis2 legend = legend1; 
run;
quit; 
%mend; 
%macro graf; 
title1 h=1.5 "GENETICKÝ TREND PRO ČESKÉ JEDINCE (PŘÍMÝ EFEKT)" ; 
title2 "V©ICHNI JEDINCI"; 
%if &vl = aww %then %do; %trendgraf(trend,vse,-30,35,5); %end; 
%if &vl = bwt %then %do; %trendgraf(trend,vse,-1,3,0.5); %end; 
%if &vl = cae %then %do; %trendgraf(trend,vse,-0.1,0.1,0.05); %end; 
title1 h=1.5 "GENETICKÝ TREND PRO ČESKÉ JEDINCE (MATERNÁLNÍ EFEKT)" ; 
title2 "V©ICHNI JEDINCI"; 
%if &vl = aww %then %do; %trendgraf(trendm,vse,-30,35,5); %end; 
%if &vl = bwt %then %do; %trendgraf(trendm,vse,-1,3,0.5); %end; 
%if &vl = cae %then %do; %trendgraf(trendm,vse,-0.1,0.1,0.05); %end; 
%mend; 
%graf; 
 * Spolehlivost > 0.5 */
data a; set cze; if zpz = "CZ"; run; 
data cze2; set a; if rok > &maxrok then delete; run; 
%trend; 
%macro graf; 
title1 h=1.5 "GENETICKÝ TREND PRO ČESKÉ JEDINCE (PŘÍMÝ EFEKT)" ; 
title2 "POUZE ČE©TÍ JEDINCI"; 
*if \&v1 = aww * then *do; *rendgraf(trend,cz,-30,35,5); *end;
%if &vl = bwt %then %do; %trendgraf(trend,cz,-1,3,0.5); %end; 
%if &vl = cae %then %do; %trendgraf(trend,cz,-0.1,0.1,0.05); %end; 
title1 h=1.5 "GENETICKÝ TREND PRO ČESKÉ JEDINCE (MATERNÁLNÍ EFEKT)" ; 
title2 "POUZE ČE©TÍ JEDINCI"; 
%if &vl = aww %then %do; %trendgraf(trendm,cz,-30,35,5); %end; 
%if &vl = bwt %then %do; %trendgraf(trendm,cz,-1,3,0.5); %end; 
%if &vl = cae %then %do; %trendgraf(trendm,cz,-0.1,0.1,0.05); %end; 
%mend; 
%graf; 
/*... Průměrné relativní plemenné hodnoty podle roků ...*/
data cze2; set cze; if rok > &maxrok then delete; run; 
%macro trend; 
proc sort data=cze2; by rok; run; 
proc means data=cze2 noprint; by rok; output out=trend mean=; run;
data trend; set trend; keep rok rebvcze rebvmcze r&vl.cze r&vl.mcze; if rok=. then delete; if rok < 
1990 then delete; run; 
data ebvd; set trend; keep rok ebv ebvt; ebv = rebvcze; ebvt = "ebvd"; run;
data ebvm; set trend; keep rok ebv ebvt; ebv = rebvmcze; ebvt = "ebvm"; run; 
data &vl.cze; set trend; keep rok ebv ebvt; ebv = r&vl.cze; ebvt = "&vl.cze"; run; 
data &vl.mcze; set trend; keep rok ebv ebvt; ebv = r&vl.mcze; ebvt = "&vl.mcze"; run; 
data trend; set ebvd &vl.cze; run;
data trendm; set ebvm &vl.mcze; run; 
%mend; 
%trend; 
%macro trendgraf(trend,spol,min,max,krok); 
filename grafout "&dirname/&pl./&vl./&trend._&spol..png"; 
goptions gsfname=grafout gsfmode=replace device=png; 
symbol1 interpol=join value=dot width = 1 color = maroon;
```

```
symbol2 interpol=join value=dot width = 1 color = green; 
axis1 label= ("Birth year") order = 1990 to &maxrok /*by 2*/; 
axis2 label=("EBV") /*order = \kappamin to \kappamax by \kappakrok*/;
legend1 label=none value=(tick=1 "CZE" tick=2 "ITB") position=(top left inside) cframe = paoy; 
proc gplot data=&trend; 
   plot ebv*rok = ebvt / haxis = axis1 vaxis = axis2 legend = legend1; 
r_{\text{min}};
mit;
%mend; 
%macro graf; 
title1 h=1.5 "GENETICKÝ TREND PRO ČESKÉ JEDINCE (RPH PRO PŘÍMÝ EFEKT)" ; 
title2 "V©ICHNI JEDINCI"; 
%if &vl = aww %then %do; %trendgraf(trend,vse,-30,35,5); %end; 
%if &vl = bwt %then %do; %trendgraf(trend,vse,-1,3,0.5); %end; 
%if &vl = cae %then %do; %trendgraf(trend,vse,-0.1,0.1,0.05); %end; 
title1 h=1.5 "GENETICKÝ TREND PRO ČESKÉ JEDINCE (RPH PRO MATERNÁLNÍ EFEKT)" ; 
title2 "V©ICHNI JEDINCI"; 
%if &vl = aww %then %do; %trendgraf(trendm,vse,-30,35,5); %end; 
%if &vl = bwt %then %do; %trendgraf(trendm,vse,-1,3,0.5); %end; 
%if &vl = cae %then %do; %trendgraf(trendm,vse,-0.1,0.1,0.05); %end; 
%mend; 
%graf; 
/* Spolehlivost > 0.5 */
data a; set cze; if zpz = "CZ"; run; 
data cze2; set a; if rok > &maxrok then delete; run; 
%trend; 
%macro graf; 
title1 h=1.5 "GENETICKÝ TREND PRO ČESKÉ JEDINCE (RPH PRO PŘÍMÝ EFEKT)" ; 
title2 "POUZE ČE©TÍ JEDINCI"; 
% i f(x) = aww % then % do; % <b>trendgraf</b>(trend, cz, -30, 35, 5); % end;%if &vl = bwt %then %do; %trendgraf(trend,cz,-1,3,0.5); %end; 
%if &vl = cae %then %do; %trendgraf(trend,cz,-0.1,0.1,0.05); %end; 
title1 h=1.5 "GENETICKÝ TREND PRO ČESKÉ JEDINCE (RPH PRO MATERNÁLNÍ EFEKT)" ; 
title2 "POUZE ČE©TÍ JEDINCI"; 
%if &vl = aww %then %do; %trendgraf(trendm,cz,-30,35,5); %end; 
%if &vl = bwt %then %do; %trendgraf(trendm,cz,-1,3,0.5); %end; 
%if &vl = cae %then %do; %trendgraf(trendm,cz,-0.1,0.1,0.05); %end; 
%mend; 
%graf; 
  /***********************************************/
/*... Korelace českých PH a PH z Interbeefu ...*/
/***********************************************/
%macro corr(data,ebv,ph,barva,spol); 
proc corr data=&data; var &ebv &ph; run; 
filename grafout "&dirname/&pl./&vl./corr_&ebv._&spol..png"; 
goptions gsfname=grafout gsfmode=replace device=png; 
symbol1 interpol=none value=square cv = &barva height = 1; 
a_1 axis1 label= ("CZE")/* order = -50 to 80 by 10*/7axis2 label=("ITB")/* order = -60 to 70 by 10*/;
proc gplot data=&data; 
  plot &ebv*&ph / haxis = axis1 vaxis = axis2 grid; 
run; 
mit;
%mend; 
title1 h=1.5 "KORELACE MEZINÁRODNÍCH A ČESKÝCH PH PRO PŘÍMÝ EFEKT" ; 
title2 "V©ICHNI JEDINCI"; 
%corr(cze,ebvcze,&vl.cze,&colorebvd,vse); 
title1 h=1.5 "KORELACE MEZINÁRODNÍCH A ČESKÝCH SPOLEHLIVOSTÍ PRO PŘÍMÝ EFEKT" ; 
title2 "V©ICHNI JEDINCI"; 
%corr(cze,relcze,rel&vl.cze,&colorreld,vse); 
title1 h=1.5 "KORELACE MEZINÁRODNÍCH A ČESKÝCH PH PRO MATERNÁLNÍ EFEKT" ; 
title2 "V©ICHNI JEDINCI"; 
%corr(cze,ebvmcze,&vl.mcze,&colorebvm,vse); 
title1 h=1.5 "KORELACE MEZINÁRODNÍCH A ČESKÝCH SPOLEHLIVOSTÍ PRO MATERNÁLNÍ EFEKT" ; 
title2 "V©ICHNI JEDINCI"; 
%corr(cze,relmcze,rel&vl.mcze,&colorrelm,vse); 
data a; set cze; if zpz = "CZ"; run; 
title1 h=1.5 "KORELACE MEZINÁRODNÍCH A ČESKÝCH PH PRO PŘÍMÝ EFEKT" ; 
title2 "POUZE ČE©TÍ JEDINCI"; 
%corr(a,ebvcze,&vl.cze,&colorebvd,vse); 
title1 h=1.5 "KORELACE MEZINÁRODNÍCH A ČESKÝCH SPOLEHLIVOSTÍ PRO PŘÍMÝ EFEKT" ; 
title2 "POUZE ČE©TÍ JEDINCI"; 
%corr(a,relcze,rel&vl.cze,&colorreld,vse); 
title1 h=1.5 "KORELACE MEZINÁRODNÍCH A ČESKÝCH PH PRO MATERNÁLNÍ EFEKT" ;
```

```
title2 "POUZE ČE©TÍ JEDINCI"; 
%corr(a,ebvmcze,&vl.mcze,&colorebvm,vse); 
title1 h=1.5 "KORELACE MEZINÁRODNÍCH A ČESKÝCH SPOLEHLIVOSTÍ PRO MATERNÁLNÍ EFEKT" ; 
title2 "POUZE ČE©TÍ JEDINCI"; 
%corr(a,relmcze,rel&vl.mcze,&colorrelm,vse); 
data a; set cze; if zpz = "CZ"; if numo ne 0; run; 
title1 h=1.5 "KORELACE MEZINÁRODNÍCH A ČESKÝCH PH PRO PŘÍMÝ EFEKT" ; 
title2 "POUZE ČE©TÍ JEDINCI S VLASTNÍ U®ITKOVOSTÍ"; 
%corr(a,ebvcze,&vl.cze,&colorebvd,spol); 
title1 h=1.5 "KORELACE MEZINÁRODNÍCH A ČESKÝCH SPOLEHLIVOSTÍ PRO PŘÍMÝ EFEKT" ; 
title2 "POUZE ČE©TÍ JEDINCI S VLASTNÍ U®ITKOVOSTÍ"; 
%corr(a,relcze,rel&vl.cze,&colorreld,spol); 
data a; set cze; if zpz = "CZ"; if ot_dcer ne 0; run; 
title1 h=1.5 "KORELACE MEZINÁRODNÍCH A ČESKÝCH PH PRO MATERNÁLNÍ EFEKT" ; 
title2 "POUZE ČE©TÍ JEDINCI S MINIMÁLNĚ JEDNOU DCEROU"; 
%corr(a,ebvmcze,&vl.mcze,&colorebvm,spol); 
title1 h=1.5 "KORELACE MEZINÁRODNÍCH A ČESKÝCH SPOLEHLIVOSTÍ PRO MATERNÁLNÍ EFEKT" ; 
title2 "POUZE ČE©TÍ JEDINCI S MINIMÁLNĚ JEDNOU DCEROU"; 
%corr(a,relmcze,rel&vl.mcze,&colorrelm,spol); 
  /*... Ukládání souborů pro ČSCHMS ...*/
%let keep = czv /* číslo */
 zpz /* země */
     pohl /* pohlaví */
    jed registr /* registr */
     bdate /* datum narození RRRRMMDD */ 
    numd /* počet zváľených potomků – Interbeef */
     numo /* počet vlastních uľitkovostí - Interbeef */
     N_pot /* počet potomků - ČR */
   N chov /* počet chovů - ČR */
        rebvcze /* RPH - Interbeef */ 
     ebvcze /* PH - Interbeef */
        relcze /* Spolehlivosti PH - Interbeef */
   r&vl.cze /* RPH - ČR */
     rel&vl.cze /* Spolehlivost - ČR */
     numdaughter /* Počet dcer - Interbeef */
     numprogenies /* Počet uľitkovostí potomků dcer - Interbeef */
     ot_dcer /* Počet dcer - ČR */
        rebvmcze /* RPH maternál - Interbeef */ 
        ebvmcze /* PH maternál - Interbeef */
        relmcze /* Spolehlivosti pro maternál - Interbeef */
       r&vl.mcze /* RPH maternál - ČR */
        rel&vl.mcze /* spolehlivost maternál - ČR */
        jmeno /* jméno */
     chovatel /* chovatel */
     majitel /* majitel */
   matka /* matka */ jmeno_otce /* otec */
 reg_otec /* registr otce */ 
; 
data uloz; 
  retain &keep;
    set cze(keep=&keep); 
    if ebvcze = . and ebvmcze = . then delete; 
    if numdaughter = 0 then numdaughter = ""; /* Smaľe nuly u počtu dcer a počtu potomků dcec - 
Interbeef uvádí pouze u více neľ 14, jinak dává 0 */
    if numprogenies = 0 then numprogenies = ""; 
run; 
PROC EXPORT DATA=uloz 
   OUTFILE="&dirname/cschms/cschms_&pl._&vl._&souc"
    DBMS=DLM REPLACE; 
   DELIMITER=";"; 
   PUTNAMES=YES; 
RUN; 
/*... KORELACE S PŘEDCHOZÍM VÝPOČTEM ...*/
%macro kor; 
%if &min ne 0000r %then %do; 
data last (keep = cislo czv zpz ebvczestar ebvmczestar); 
        infile "&dirname2/cschms/cschms_&pl._&vl._&min" dlm= ";" dsd missover lrecl=500 firstobs=2; 
        format czv $12. zpz $2. pohl $1.; 
        input &keep; 
        ebvczestar=ebvcze; 
        ebvmczestar=ebvmcze; 
        cislo=cats(czv,zpz);
```

```
run;
data uloz; set uloz; 
        cislo=cats(czv,zpz); 
run; 
proc sort data=uloz; by cislo; run; 
proc sort data=last; by cislo; run; 
data b (keep= czc zpz ebvcze ebvczestar ebvmcze ebvmczestar); merge last/*(in=a)*/ uloz; by cislo; 
if a; 
  if zpz ne "CZ" then delete; 
run; 
proc corr data=b; var ebvczestar ebvcze; 
        title "KORELACE ČESKÝCH PLEMENNÝCH HODNOT PRO PŘÍMÝ EFEKT S PŘEDCHOZÍM VÝPOČTEM"; 
        title2 "POUZE ČESKÁ ZVÍŘATA"; 
run; 
filename grafout "&dirname/&pl./&vl./corr_ebvd_ebvdlast.png"; 
goptions gsfname=grafout gsfmode=replace device=png; 
        title h=1.5 "KORELACE ČESKÝCH PLEMENNÝCH HODNOT PRO PŘÍMÝ EFEKT S PŘEDCHOZÍM VÝPOČTEM"; 
        title2 "POUZE ČESKÁ ZVÍŘATA"; 
symbol1 interpol=none value=square cv = &colorebvd height = 1; 
axis1 label= ("Nový výpočet")/* order = -50 to 80 by 10*/;
axis2 label=("Starý výpočet")/* order = -60 to 70 by 10*/;
proc gplot data=b; 
  plot ebvczestar*ebvcze / haxis = axis1 vaxis = axis2 grid; 
run; 
quit; 
proc corr data=b; var ebvmczestar ebvmcze; 
        title "KORELACE ČESKÝCH PLEMENNÝCH HODNOT PRO PŘÍMÝ EFEKT S PŘEDCHOZÍM VÝPOČTEM"; 
        title2 "POUZE ČESKÁ ZVÍŘATA"; 
run; 
filename grafout "&dirname/&pl./&vl./corr_ebvm_ebvmlast.png"; 
goptions gsfname=grafout gsfmode=replace device=png; 
        title h=1.5 "KORELACE ČESKÝCH PLEMENNÝCH HODNOT PRO MATERNÁLNÍ EFEKT S PŘEDCHOZÍM VÝPOČTEM"; 
        title2 "POUZE ČESKÁ ZVÍŘATA"; 
symbol1 interpol=none value=square cv = &colorebvm height = 1; 
axis1 label= ("Nový výpočet")/* order = -50 to 80 by 10*/;
axis2 label=("Starý výpočet")/* order = -60 to 70 by 10*/;
proc gplot data=b; 
   plot ebvmczestar*ebvmcze / haxis = axis1 vaxis = axis2 grid; 
run; 
quit; 
end;
%mend; 
%kor; 
ods pdf close;
```
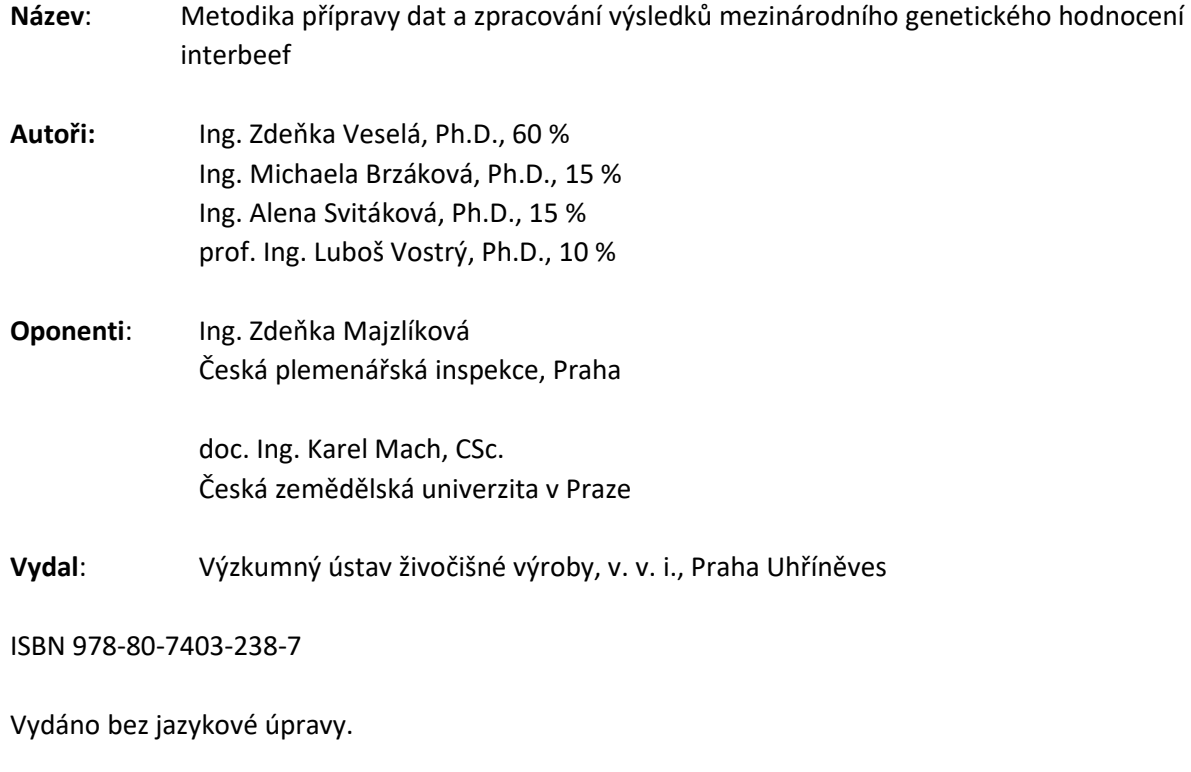

Metodika vznikla v rámci řešení projektu NAZV QK1910059.

© Výzkumný ústav živočišné výroby, v. v. i., Praha Uhříněves

VÝZKUMNÝ ÚSTAV ŽIVOČIŠNÉ VÝROBY, v. v. i.

Přátelství 815

104 00 Praha Uhříněves

www.vuzv.cz